Recherche d'informations sur Internet (perfectionnement) méthodologie et outils disponibles

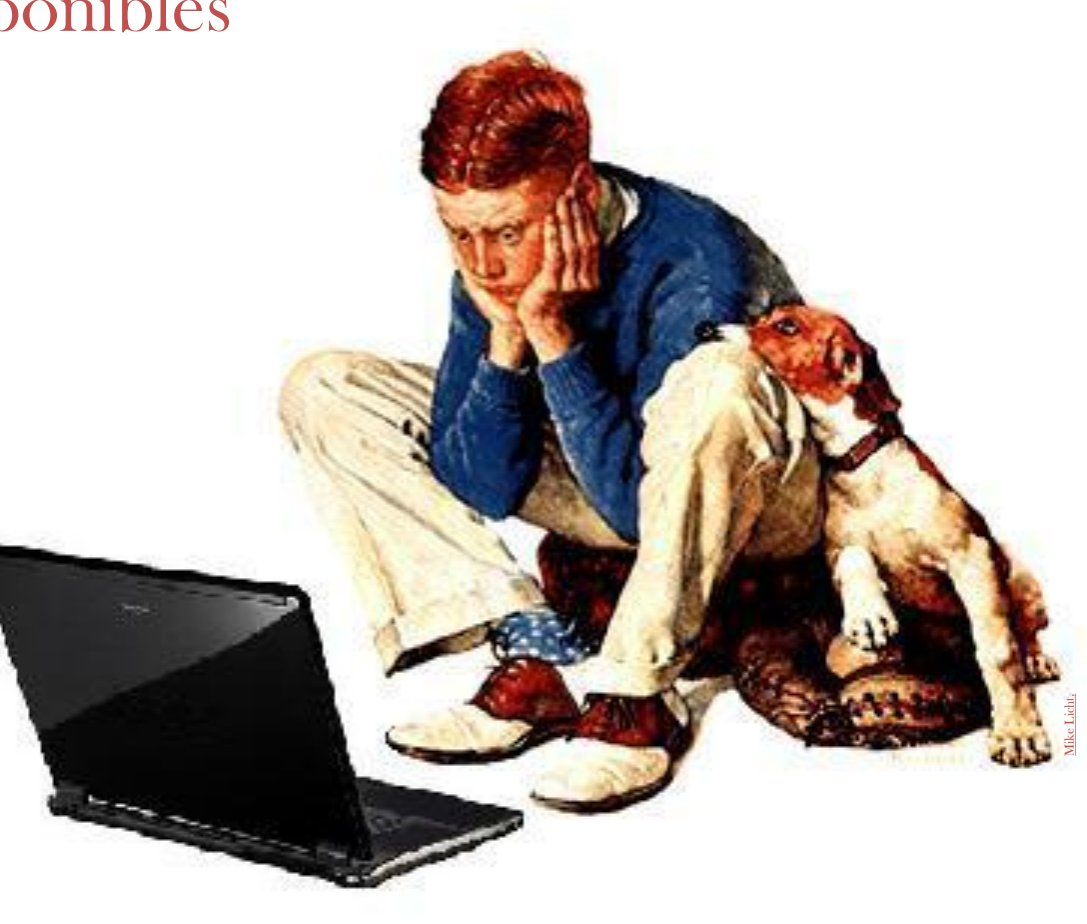

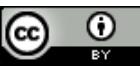

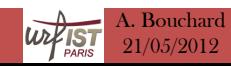

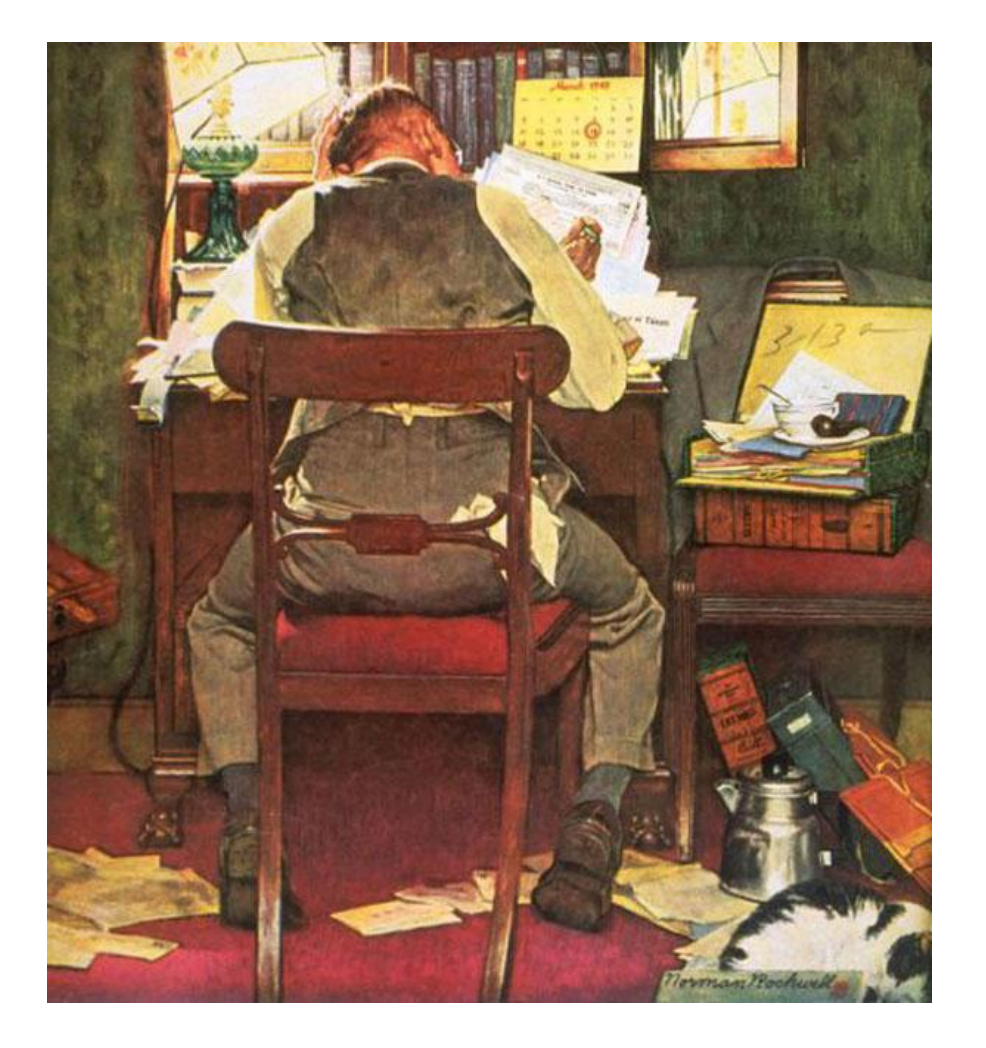

## Pour commencer

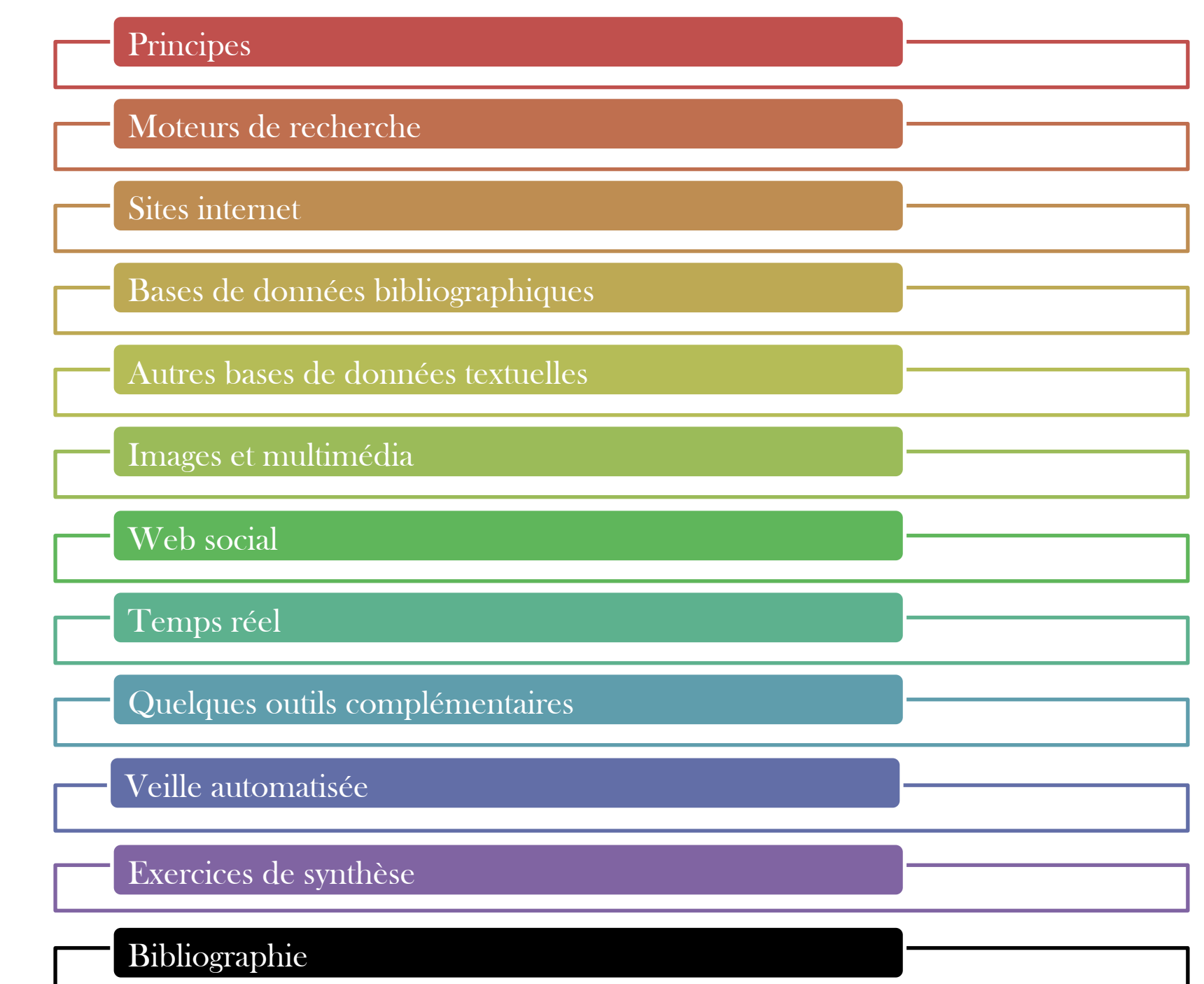

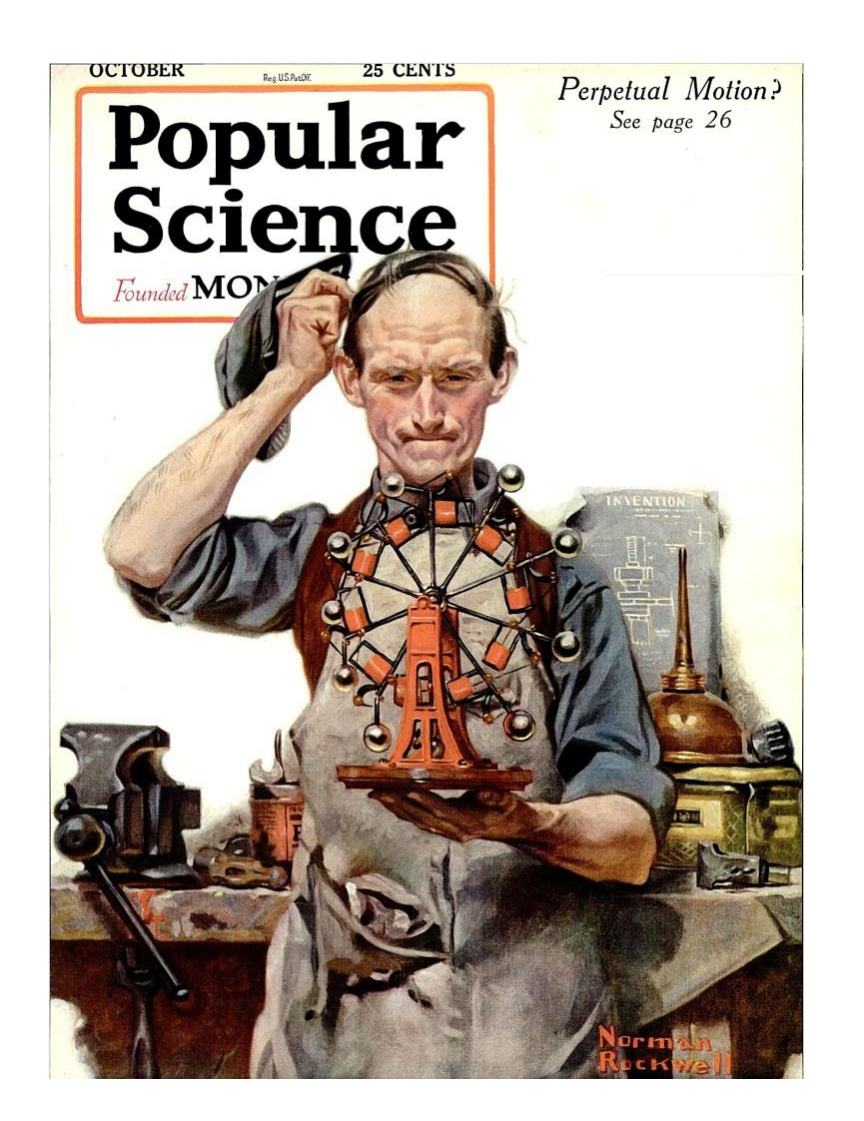

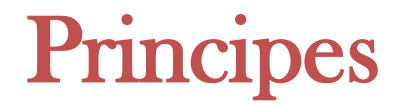

### Internet ? web ?

- *internet* 
	- réseau de réseaux
		- fin des années 1960
		- applications et services divers : courrier électronique (mail), messagerie instantanée (IM), forums de discussion, transfert de fichiers (FTP), pair à pair (P2P), web (www)…
	- données
		- utilisateurs : 2,3 MM. dans le monde [\(Internet World Stats](http://www.internetworldstats.com/stats.htm))
		- langues :  $56\%$  du contenu en anglais,  $4\%$  en français  $\frac{W^3\text{Techs}}{W}$  $\frac{W^3\text{Techs}}{W}$  $\frac{W^3\text{Techs}}{W}$  $\frac{W^3\text{Techs}}{W}$  $\frac{W^3\text{Techs}}{W}$

### Internet ? web ?

### • Web

- World Wide Web
	- ensemble de pages HTML (textes, images, liens…) avec une URL et accessibles avec le protocole HTTP
	- milieu des années 1990
- web visible / web invisible
	- web invisible ou web profond : partie du web non indexée et qui ne peut être trouvée par les moteurs de recherche (pages protégées par un mot de passe, pages générées dynamiquement à la suite d'une requête…)
- taille
	- $676,9$  M. de sites [\(Netcraft](http://news.netcraft.com/archives/2012/04/04/april-2012-web-server-survey.html), 04/2012)
	- web indexé: au moins 8 milliards de pages [\(Worldwidewebsize](http://www.worldwidewebsize.com/), 04/2012)
	- taille du web identifié (URL connues) ? web général ?

### Les âges du web

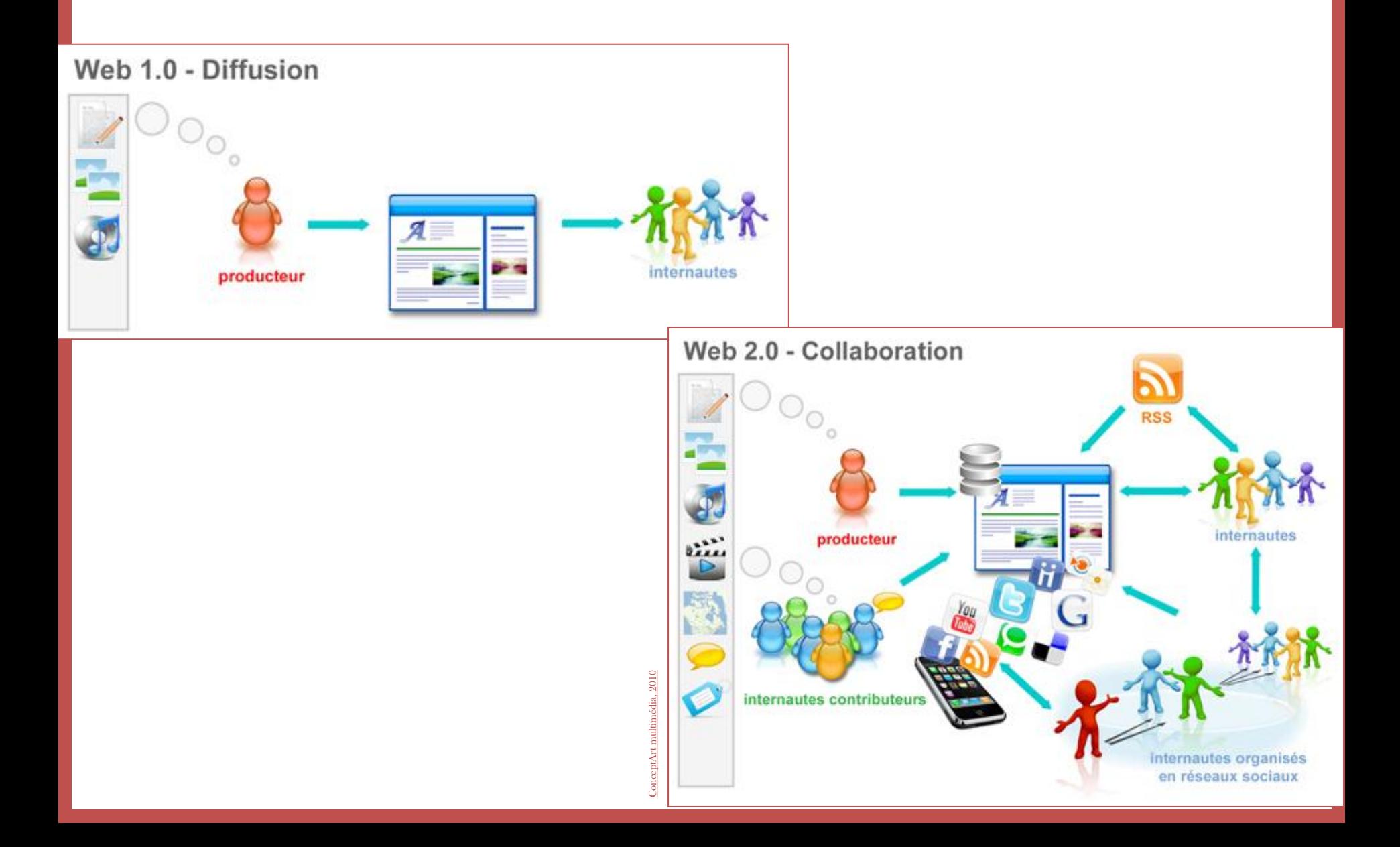

### • DEBUSQUER l'information

Différents outils Esprit critique Bookmark organisé URL significative Syntaxe de recherche Questions préalables Utilisation réfléchie **Evaluation** 

Règles à respecter

[Eduscol.](http://eduscol.education.fr/dossier/competences/rechercher/fil-conducteur) [Rechercher sur internet](http://eduscol.education.fr/dossier/competences/rechercher/fil-conducteur)

• définir le sujet

#### **Questions** préalables

Prendre du temps au départ pour en gagner par la suite... Ne pas se lancer tout de suite dans la requête. Se poser des questions : - Au minimum : Qu'est-ce que je cherche exactement ? Le web est-il le moyen le plus rapide ? - Pour aller plus loin : Qui (profil du demandeur) ? Quoi (nature de l'information) ? Où (limites géographiques, lieux ressources) ? Quand ? Pourquoi (objectifs) ? Comment (outils, méthodologie, stratégie) ?

[Eduscol.](http://eduscol.education.fr/dossier/competences/rechercher/fil-conducteur) [Rechercher sur internet](http://eduscol.education.fr/dossier/competences/rechercher/fil-conducteur)

 $\rightarrow$  une stratégie de recherche  $\rightarrow$  des critères d'évaluation

- définir le sujet
	- dictionnaires, encyclopédies et thésaurus : abréviations, synonymes, hiérarchies, associations
		- RAMEAU : [http://catalogue.bnf.fr](http://catalogue.bnf.fr/) autorités > RAMEAU > choisir un critère : nom commun RAMEAU mots-clés utilisés dans le catalogue de la BnF et dans le SUDOC
		- Grand dictionnaire terminologique : [http://www.granddictionnaire.com/btml/fra/r\\_motclef/index800\\_1.asp](http://www.granddictionnaire.com/btml/fra/r_motclef/index800_1.asp) dictionnaire québécois, propose également une traduction en anglais
		- TLF Trésor de la langue française : <http://atilf.atilf.fr/tlf.htm>
		- Dictionnaires Larousse :<http://www.larousse.fr/dictionnaires> 21 dictionnaires de langue (français et bilingues)
		- Acronymfinder : <http://www.acronymfinder.com/>

- dictionnaires de langue
	- généralistes
		- WordReference : <http://www.wordreference.com/fr/> intérêt des forums
		- OneLook : <http://www.onelook.com/>
		- Lexilogos :<http://www.lexilogos.com/index.htm>
	- scientifiques
		- Termsciences : <http://www.termsciences.fr/> portail terminologique multidisciplinaire (CNRS, INIST, INRIA…) termes français, anglais, espagnols, allemands arbre des concepts
		- Eurovoc :<http://eurovoc.europa.eu/> thésaurus multilingue et multidisciplinaire de l'Union européenne (27 langues)
		- Springer exemplar : <http://springerexemplar.com/index.aspx> terminologie scientifique (« words in context »)

! différences entre l'anglais et l'américain : Ex. : fiber/fibre, flavor/flavour, sulfur/sulphur

- suggestions des moteurs de recherche
	- moteurs de recherche

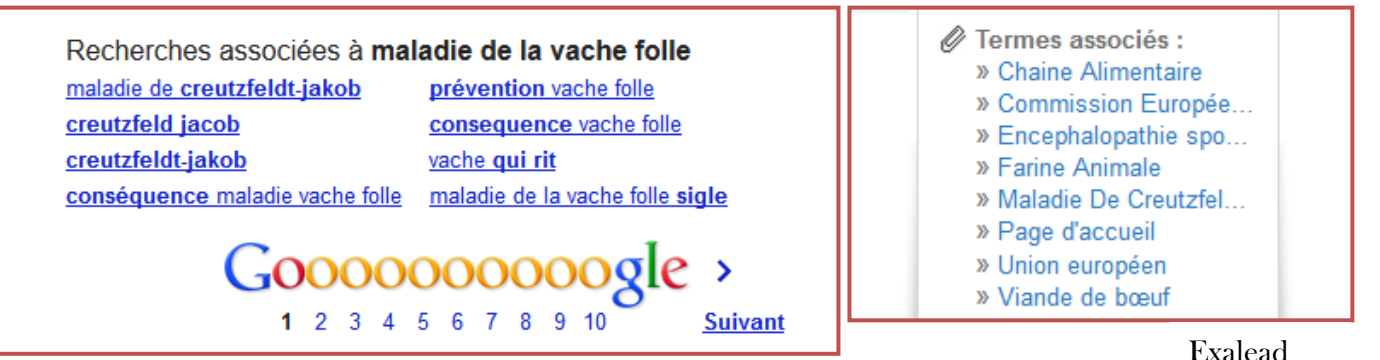

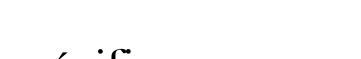

- outils spécifiques • KwMap <http://www.kwmap.com/>
	- carte de mots-clés du web
	- générateur de mots-clés Google : [http://adwords.google.fr/o/Targeting/Explorer?\\_\\_c=1000000000&\\_\\_u=](http://adwords.google.fr/o/Targeting/Explorer?__c=1000000000&__u=1000000000&ideaRequestType=KEYWORD_IDEAS) [1000000000&ideaRequestType=KEYWORD\\_IDEAS](http://adwords.google.fr/o/Targeting/Explorer?__c=1000000000&__u=1000000000&ideaRequestType=KEYWORD_IDEAS) système Adwords

#### Exemple de listes de mots-clés

#### Exemple 1 : Traitements biologiques aérobies des eaux de rejets industriels pollués

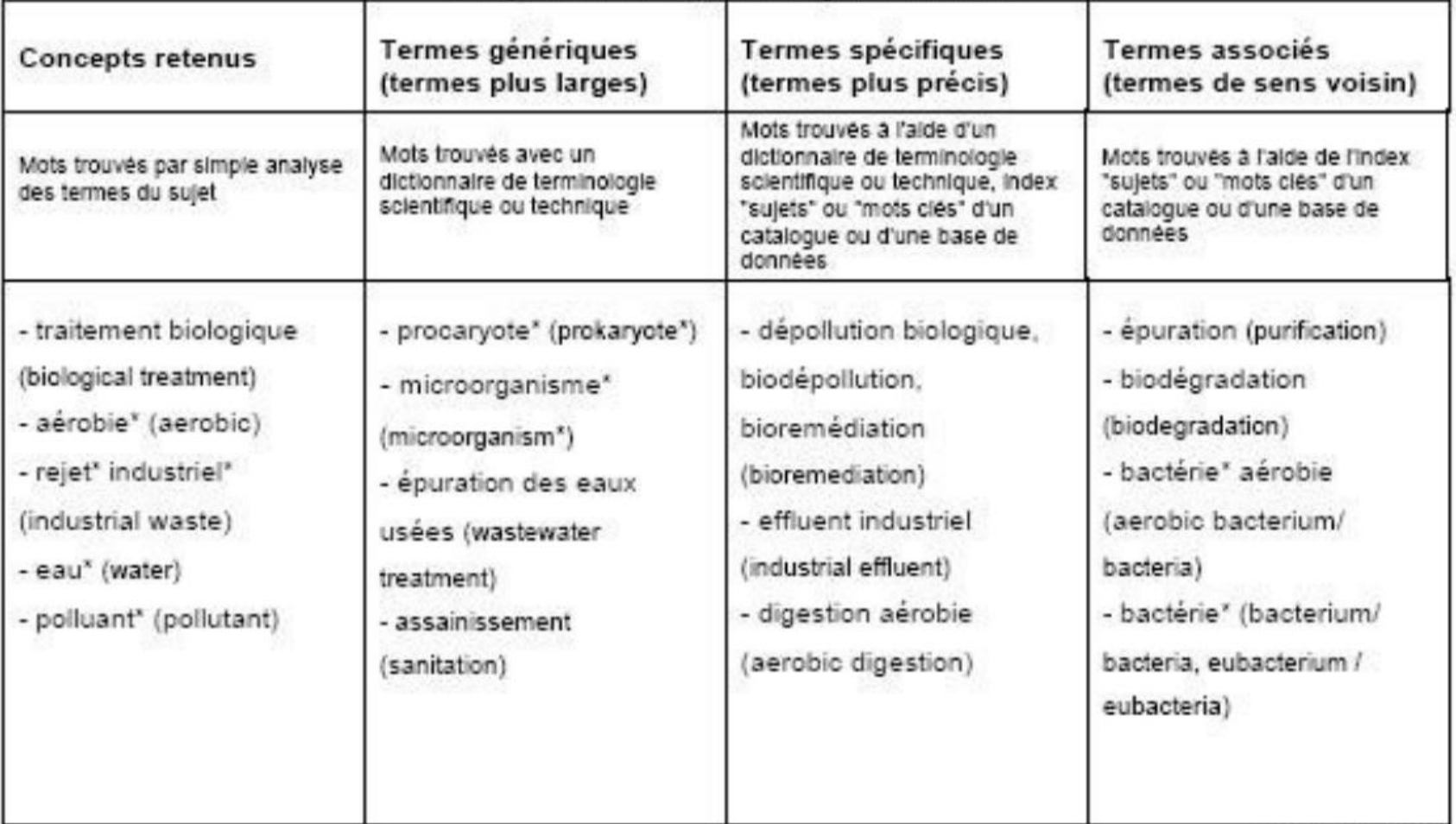

Entre parenthèses les équivalents anglais des mots-clés

### • connaître les outils

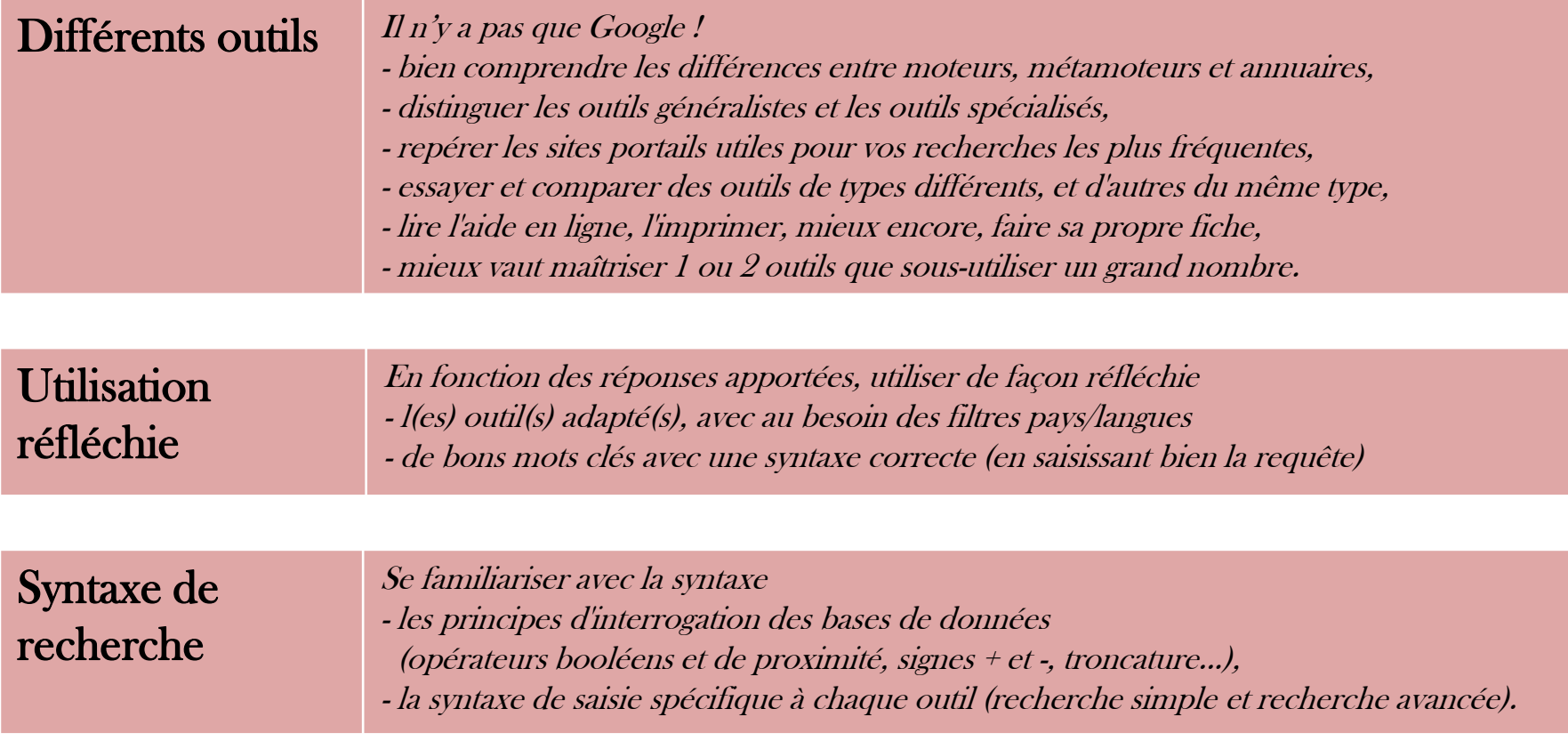

- syntaxe de recherche
	- opérateurs booléens AND, OR, AND NOT/BUT NOT/ NOT, plus rarement ET/OU/SAUF parenthèses
	- syntaxe
		- ordre des mots
		- guillemets : ex. : « prénom nom » et « nom prénom »
		- abréviations : ex. : « George Bush » pour George W. Bush et George H. W. Bush troncature
	- orthographe
		- casse
		- +mot et –mot pour indiquer ou soustraire un terme exact, ex. +De Wilde
		- accents et signes diacritiques
		- pluriels : ex. : « textiles techniques » et « textile technique »
	- proximité
- syntaxe de saisie
	- recherche simple et avancée
	- critères de filtres lors des résultats

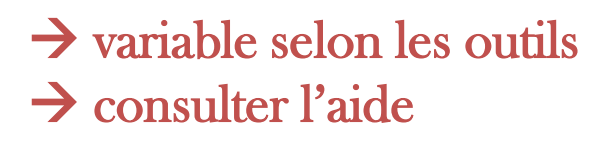

### • analyser les résultats

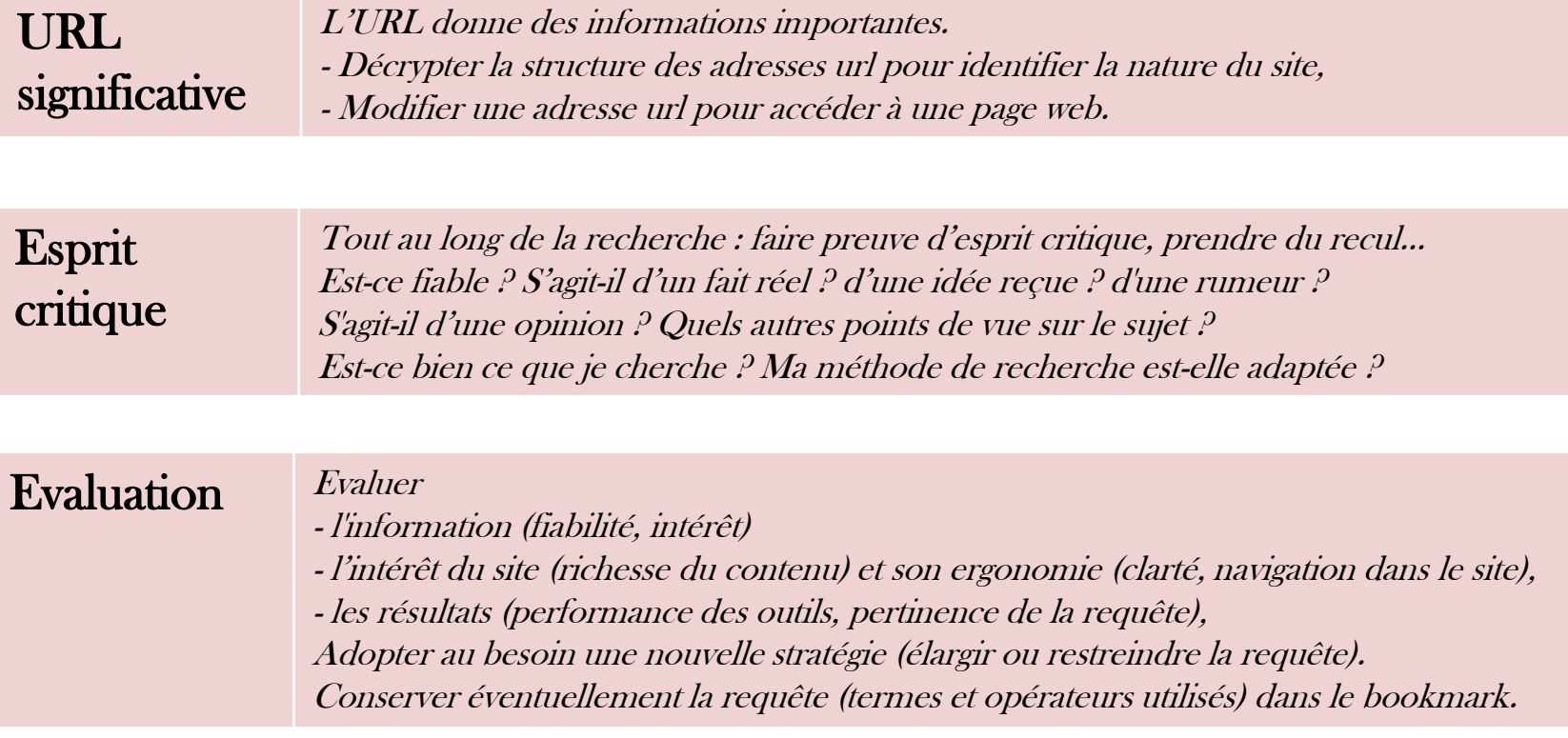

[Eduscol.](http://eduscol.education.fr/dossier/competences/rechercher/fil-conducteur) [Rechercher sur internet](http://eduscol.education.fr/dossier/competences/rechercher/fil-conducteur)

• exploiter les résultats

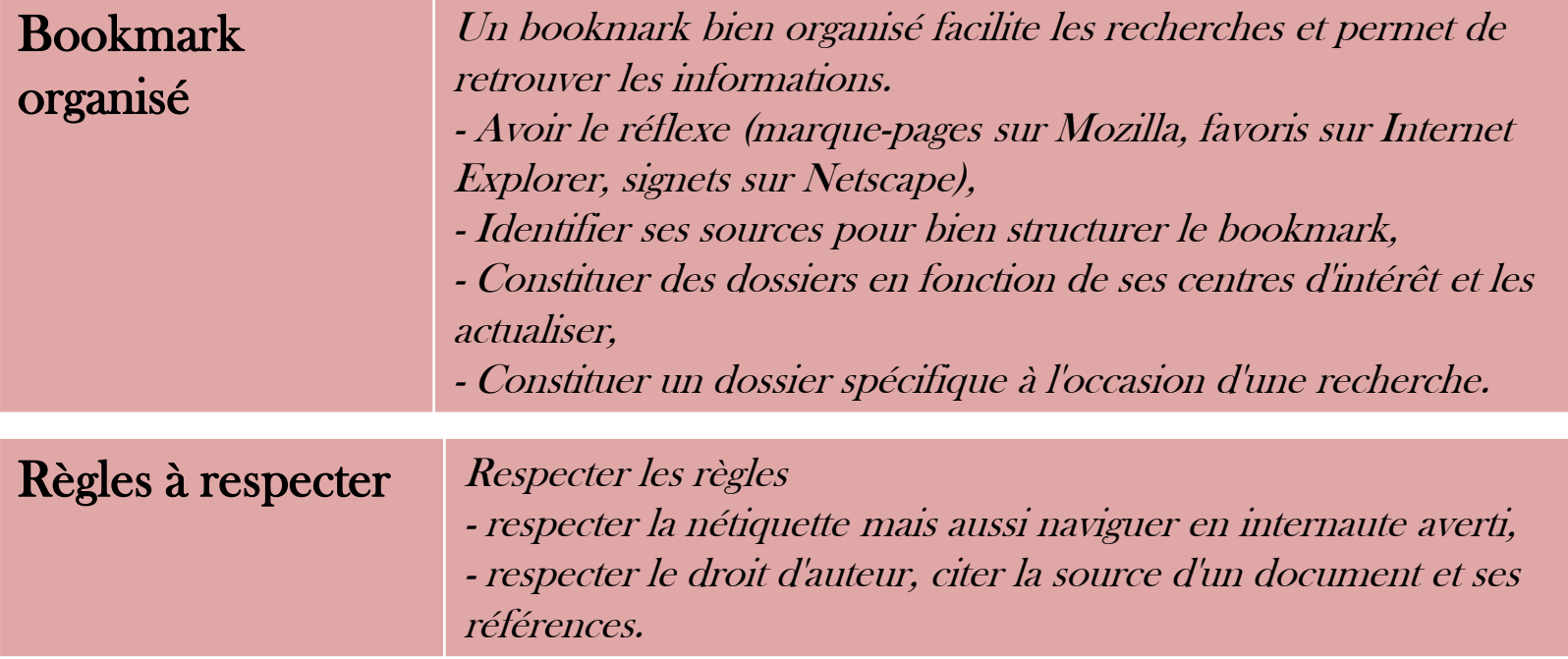

[Eduscol.](http://eduscol.education.fr/dossier/competences/rechercher/fil-conducteur) [Rechercher sur internet](http://eduscol.education.fr/dossier/competences/rechercher/fil-conducteur)

• « Keep wading to a minimum : Size of the search tool does not matter »

« Si vous n'avez pas trouvé ce que vous cherchez dans les 20 à 50 premiers sites, abandonnez et n'allez pas plus loin. Soit reformulez votre recherche soit essayez un autre outil de recherche […].

Aucun moteur de recherche n'est le meilleur. Une recherche complexe nécessite des outils de recherche nombreux.

Le nombre de sites appropriés est plus important que le nombre de sites recherchés. »

([D. Vidmar.](http://hanlib.sou.edu/searchtools/searchtips.html) [Tips to Effective Internet Searching](http://hanlib.sou.edu/searchtools/searchtips.html))

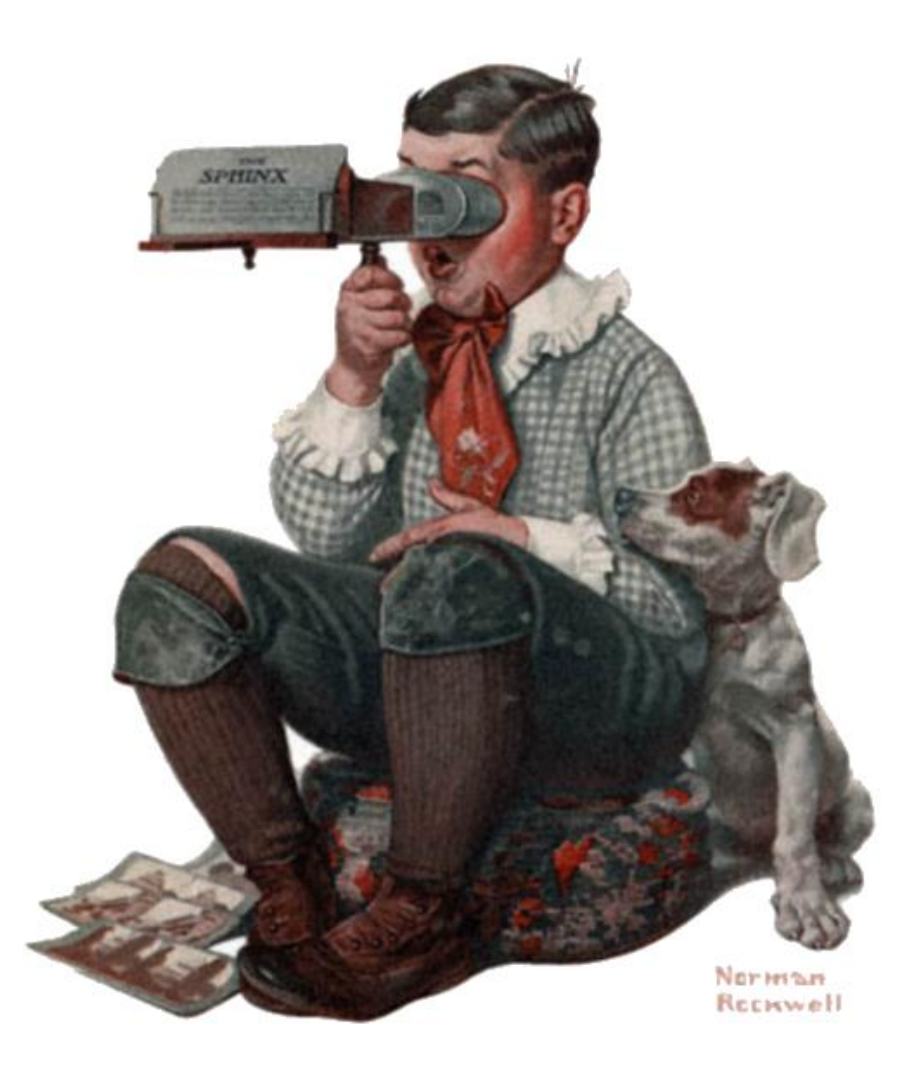

# Moteurs de recherche

### Moteurs de recherche

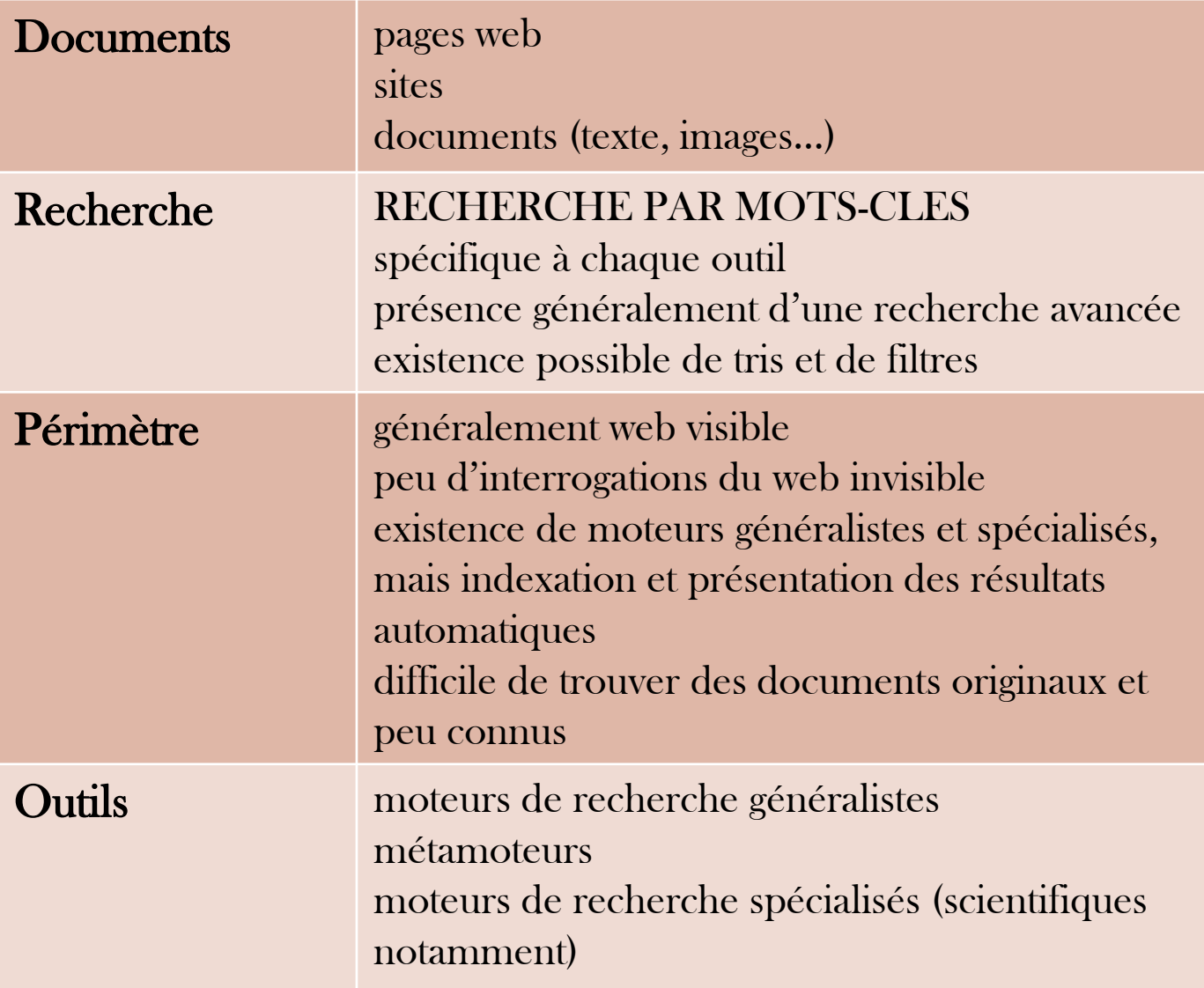

### Etat des lieux

### Monde France

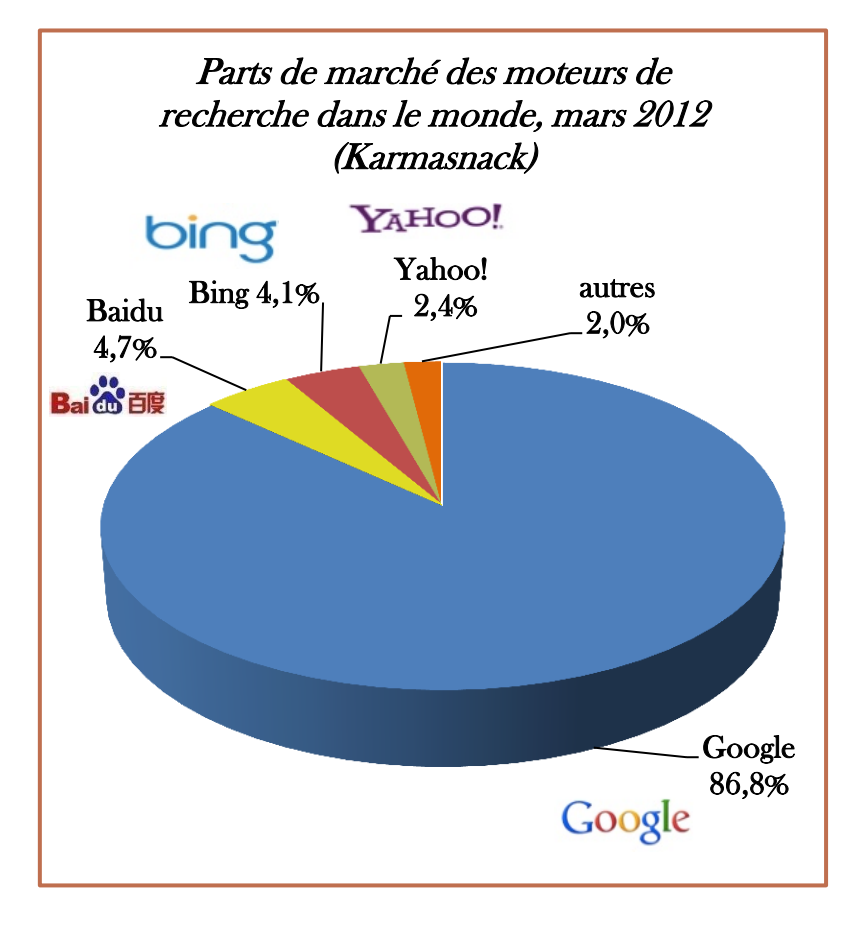

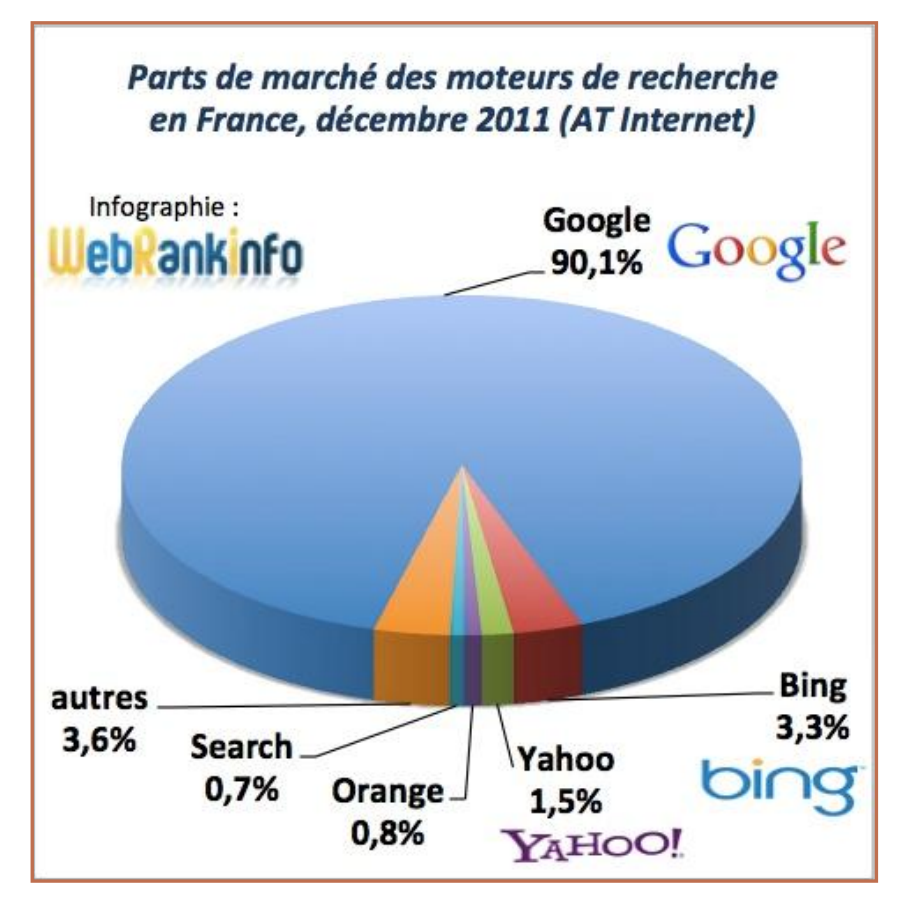

d'après [Karmasnack,](http://www.karmasnack.com/about/search-engine-market-share/) 04/2012, confirmé par [Statcoutner](http://gs.statcounter.com/)

[WebRankInfo,](http://www.webrankinfo.com/dossiers/breves/parts-moteurs-france-2011-12) 16/01/2012, chiffres similaires en [mars 2012](http://www.atinternet.fr/documents/barometre-des-moteurs-de-recherche-mars-2012/)

### Moteurs et métamoteurs de recherche

• Comment fonctionne un moteur de recherche ?

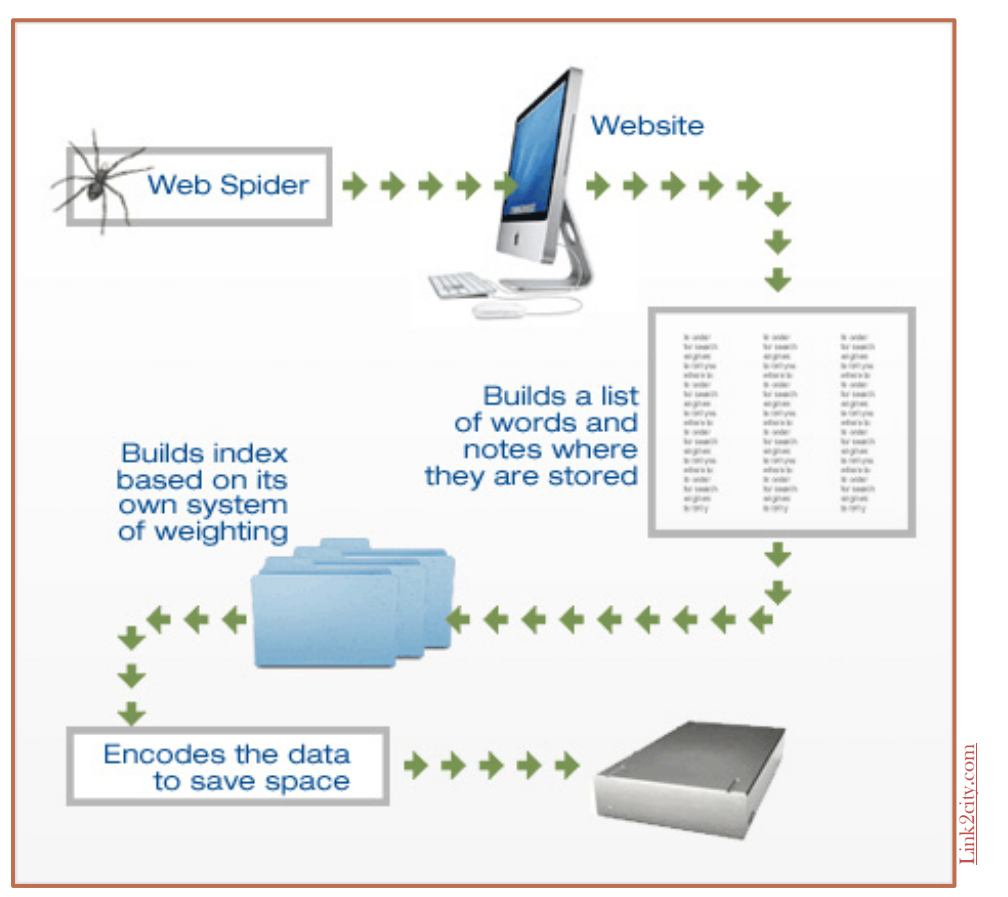

! chaque moteur a sa propre couverture du web, ses propres index, algorithmes et fonctionnalités cf. [Thumbshots](http://www.thumbshots.com/Products/ThumbshotsImages/Ranking.aspx) [Ranking](http://www.thumbshots.com/Products/ThumbshotsImages/Ranking.aspx)

### Moteurs de recherche

### • fonctionnalités générales possibles

- combinaison des différents opérateurs
- filtres de recherche (B. Foenix-Riou, p. 58-81)
	- aux titres des pages
		- ! aux accents
	- à un nom de domaine ou un site
		- + fonctionnalités plus avancées que moteur de recherche sur le site
		- ! seulement sur les pages indexées par le moteur
	- à l'URL des pages
		- ! pas d'accent
	- à un type de fichier
	- à une date (Google, Exalead)
		- ! date de publication (1<sup>e</sup> indexation des pages)
- « backlinks » d'une page ou d'un site
- suggestions de recherches associées
- formulaires de recherche avancée
	- ne permettent pas des combinaisons très poussées
- préférences de recherche (langue, résultats, sécurité)

### Google

### Google

- révolutionnaire en 1998 mode de recherche (AND par défaut) simplicité de l'interface (one box)
- données

chiffres inconnus (45-50 MM. de pages ?, [WorldWideWebSize\)](http://www.worldwidewebsize.com/) ne concerne qu'une partie du web

- classement des résultats algorithme tenu secret mêlant plusieurs éléments : fréquence et place des mots ordre des mots dans la requête PageRank (notoriété d'une page grâce aux liens)
	- $\rightarrow$  pages connues et non les plus pertinentes dans les premiers résultats
	- $\rightarrow$  prise en compte des nouveaux sites pas encore populaires ?

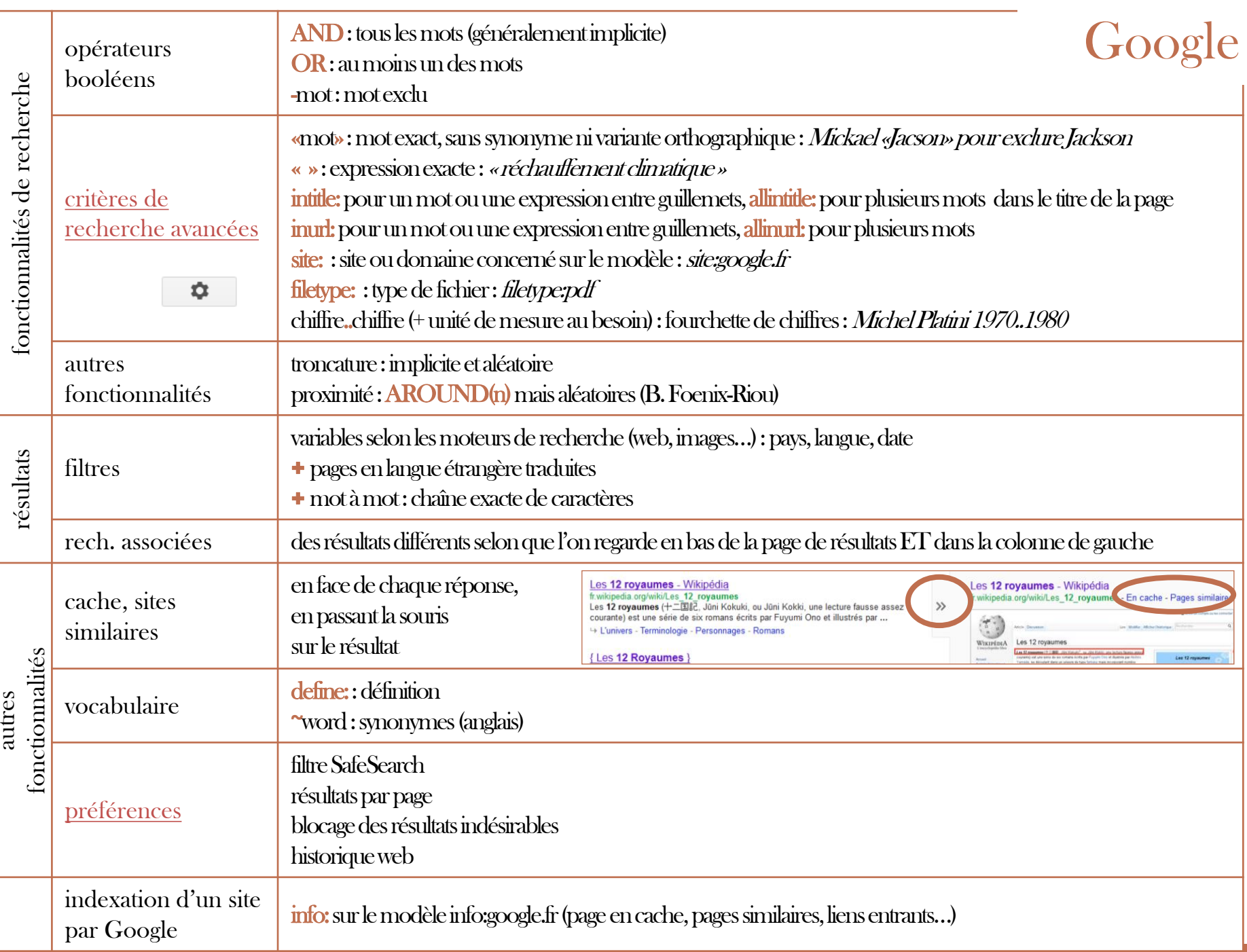

### Moteurs de recherche

- moteurs multilingues
	- Bing : <http://www.bing.com/> **Microsoft** 
		- moins de critères de recherche avancée que Google
	- Yahoo! : <http://search.yahoo.com/>
		- technologie : Bing
		- + suggestions orthographiques liées à des pages internet
	- Ask :  $\frac{http://www.ask.com/?o=312}{http://www.ask.com/?o=312}$  $\frac{http://www.ask.com/?o=312}{http://www.ask.com/?o=312}$  $\frac{http://www.ask.com/?o=312}{http://www.ask.com/?o=312}$ 
		- ancien moteur de recherche AskJeeves
		- + indication de related searches et de related questions (en langage naturel)
	- Blekko : <http://blekko.com/>
		- moteur de recherche participatif
		- souhaite présenter des résultats fiables à partir de sites de qualité et sans spam déclare respecter les droits de recherche (algorithmes ouverts…)
		- + slashtags (fonctionnalité disponible sur inscription permettant de sélectionner des sites jugés pertinents et de limiter les résultats à ces sites)

### Moteurs de recherche

### • moteurs territoriaux et nationaux

• Search Engine Colossus : <http://searchenginecolossus.com/> moteur de recherche de moteurs de recherche (313 pays et territoires)

### • moteurs francophones

- Exalead : <http://www.exalead.com/search/>
	- Dassault Systèmes, plus de 16 MM. de pages indexées moteur ciblant plus les professionnels que Google (grand public)
	- + opérateurs (notamment)
		- OPT pour indiquer un terme dont la présence est optionnelle
		- NEXT et NEAR pour la proximité (NEAR/n pour le nombre max. entre les deux termes)
		- soundslike: pour la recherche phonétique
		- spellslike: pour l'orthographe approchée
	- + filtres par termes associés que l'on peut rajouter à la requête (clic) ou exclure (shift + clic)

+ troncature par \*

• Voila :<http://www.voila.fr/>

**Orange** 

+/- par défaut : indexation du web francophone, notamment domaines .org, .com, .net, mais nombreux sites commerciaux dans les résultats

### Métamoteurs de recherche

Métamoteurs de recherche

- outils interrogeant simultanément plusieurs outils de recherche
- peuvent retraiter les résultats de façon structurée
- peuvent disposer de fonctionnalités propres
- mais recherche sur des critères a minima communs aux outils interrogés

 $\rightarrow$  de bons outils pour commencer une recherche (motsclés, informations)

! aucun outil n'indexe la totalité du web

### Métamoteurs de recherche

- Ixquick :<https://eu.ixquick.com/> (<https://www.startpage.com/> aux EU)
	- + confidentialité des recherches (pas d'enregistrement des adresses IP)
	- + indication par une étoile des sites figurant parmi les dix meilleures réponses d'un des moteurs interrogés
	- + recherche en 18 langues, avec des moteurs de recherche locaux et internationaux
	- pas d'indication des moteurs interrogés
- Polymeta:<http://www.polymeta.com/>
	- + clustering des résultats
	- + possibilité de choisir les sources interrogées
	- filtre sur web, actualités, vidéos, images, blogs
- Harvester42 : [http://harvester42.fzk.de](http://harvester42.fzk.de/)
	- + interroge une quarantaine de bases de données, notamment du web invisible : moteurs de recherche (Bing et Exalead), moteurs de recherche scientifiques (Google scholar et Scirus), bibliothèque numérique (Google Books), outils 2.0 (Delicious, citeulike)…
	- ne retraite pas les résultats et conserve les fonctionnalités des bases initiales

### Métamoteurs de recherche

- Findloo: [http://fr.findloo.com/fr](http://fr.findloo.com/fr/)[/](http://fr.findloo.com/fr/)
	- + interroge des moteurs de recherche (dont Exalead et Voilà pour la France), mais aussi des dictionnaires
	- + ne fusionne pas les résultats
- Zoola :<http://zuula.com/>
	- + moteurs de recherche variés (Web, images, vidéos, news, tags, blogs)
	- + ne fusionne pas les résultats
- Twingine.no :<http://www.twingine.no/>
	- interroge et présente simultanément Bing et Yahoo!, sans fusionner les résultats
	- + accès aux fonctionnalités des deux moteurs à la fois
- Sobotong : <http://www.sobotong.com/gl/> moteur bilingue simultané

Moteurs de recherche scientifiques

- spécialisés dans la littérature scientifique et académique
- privilégient les sources d'information des chercheurs (articles, congrès, brevets…)
- destinés à la communauté universitaire et scientifique
- gratuits
- parmi leurs fonctionnalités peuvent proposer l'exportation de références bibliographiques et l'analyse bibliométrique

#### Moteurs de recherche scientifiques : typologies

Diversité des moteurs. Plusieurs critères possibles :

#### Le contenu des ressources  $\bullet$

- Moteurs multidisciplinaires
	- **Coogle Scholar, Scirus, FreeFullPDF...**
- Moteurs disciplinaires
	- · GetInfo, Jurn...
- L'accessibilité des ressources
	- Moteurs spécialisés dans les ressources du Libre Accès
		- OAISTER Scientific **Commons**
	- Moteurs spécialisés dans la littérature scientifique commercialisée
		- Scirus...
- Le type de documents, de ressources
	- Moteurs de recherche :
		- de thèses
		- de brevets
		- · d'articles
		- · de données brutes
- La nature de l'outil
	- Véritable moteur de recherche indépendant
		- **· Google Scholar, Scirus**
	- Moteur personnalisable
		- Jurn,
	- Portail scientifique
		- · Science.gov

• Google scholar : <http://scholar.google.fr/>

métamoteur

articles scientifiques approuvés ou non par des comités de lecture (plupart des journaux en ligne, en accord avec les éditeurs), thèses, citations…

- + « autres articles »
- + prend également en compte les sites internet des auteurs et des laboratoires
- couverture pas connue précisément (journaux, disciplines, mises à jour)
	- $\rightarrow$  exhaustivité et fraîcheur de la recherche ?
- critères de recherche avancée plus nombreux en version anglaise : [http://scholar.google.com/advanced\\_scholar\\_search?hl=en&as\\_sdt=0,5](http://scholar.google.com/advanced_scholar_search?hl=en&as_sdt=0,5)
- premiers résultats : souvent articles très cités
	- place des nouveaux articles encore peu cités ?
- indexation automatique (auteurs, date, mots-clés)
- accès au texte intégral pas systématique

 $\rightarrow$  voir avec les bibliothèques et les laboratoires

- nombre de citations peu fiable, cf. l'exemple de la *[Ike Antkare](http://rr.liglab.fr/research_report/RR-LIG-008.pdf) [\(C. Labbe\)](http://rr.liglab.fr/research_report/RR-LIG-008.pdf)* 
	- $\rightarrow$  ne peut servir d'indicateur

→ un outil moins efficace que les bases de données payantes ? [\(H. Basset\)](http://intelligencescientifique.wordpress.com/2012/01/03/une-veille-professionnelle-avec-google/)

#### • Scirus : [http://www.scirus.com](http://www.scirus.com/)

Elsevier

métamoteur : pages web (.edu, .ac.uk…), bases de données (ScienceDirect, PubMed…), réservoirs…

articles scientifiques (revues commerciales du groupe Elsevier et archives ouvertes), ouvrages, brevets, preprints, thèses, résumés…

460 M. de références

+ recherche avancée avec nombreux critères (type de documents, liste des journaux, sujets...) : <http://www.scirus.com/srsapp/advanced/index.jsp?q1>=

accès au texte intégral pas systématique  $\rightarrow$  voir avec les bibliothèques et les laboratoires

• Isidore : <http://www.rechercheisidore.fr/>

TGE Adonis – CNRS

métamoteur de données francophones en SHS (bases de données, fonds numérisés, carnets de recherche, actualités…, notamment HAL, Revues.org, Calenda et Hypotheses.org)

plus important projet d'open data en France

1,7 M. de ressources et 65 collections de 1 645 [sources](http://www.rechercheisidore.fr/annuaire) différentes, classées selon plusieurs référentiels scientifiques (dont RAMEAU)

+ filtres (périodes historiques, disciplines…)

- Microsoft academic search :<http://academic.research.microsoft.com/> 38,8 M. de documents accès par domaine, puis auteurs, publications, sources, mots-clés, organisations graphiques de tendances (citations, réseaux et généalogies, tendances d'un domaine…)
- WorldWideScience.org :<http://worldwidescience.org/> portail mondial scientifique multilingue 80 bases de données et portails de 70 pays
- Science.gov : <http://www.science.gov/> portail des ressources officielles scientifiques américaines (annuaire et moteur de recherche) 50 bases de données, 2 100 sites, 200 M. de pages
- Open AIRE (Open Access Infrastructure for Research in Europe) : <http://www.openaire.eu/fr>

projet européen de dépôt de résultats de recherche financées par l'Union européenne

• FreeFullPDF : <http://www.freefullpdf.com/>

e<br>1

80 M. de publications scientifiques en PDF (articles, brevets, posters, thèses)

pour des moteurs de recherche disciplinaires,

cf. [M.-L. Malingre et A. Serres.](http://www.slideshare.net/UrfistRennes/les-moteurs-de-recherche-scientifique) [Connaître les moteurs de recherche](http://www.slideshare.net/UrfistRennes/les-moteurs-de-recherche-scientifique)  [de l'information scientifique](http://www.slideshare.net/UrfistRennes/les-moteurs-de-recherche-scientifique)[…](http://www.slideshare.net/UrfistRennes/les-moteurs-de-recherche-scientifique)
# Evolution des moteurs de recherche

## • périmètre

• insertion de réseaux sociaux dans la recherche (temps réel et géolocalisation) ex. : Google :<http://www.google.com/insidesearch/features/plus/index.html> mais un appauvrissement du web ?

### recherches

- tags
- recherches non textuelles : images, sons…
- recherche dans les contenus non textuels ex. : Voxalead <http://labs.exalead.com/project/voxalead>
- outils
	- extensions des navigateurs (moteurs de recherche, fonctionnalités)
	- marché du mobile

# Evolution des moteurs de recherche

- présentation des résultats
	- mashups

ex. : MuMa d'Exalead :<http://labs.exalead.com/project/muma>

• visualisation des données

- graphiques de tendances : ex. : Microsoft academic search :

<http://academic.research.microsoft.com/DomainTrend>

- représentations visuelles : ex. : Speizfy.com : [http://spezify.com/,](http://spezify.com/) ManagedQ : <http://managedq.com/>

- cartographie : ex. : Kelkoo † ; TouchGraph : <http://www.touchgraph.com/seo>, Constellation : [http://constellations.labs.exalead.com](http://constellations.labs.exalead.com/)

- réseaux : ex. : Microsoft academic search : <http://academic.research.microsoft.com/>

### • technologie

- géolocalisation
- recherche sémantique : langage naturel, entités nommées, réponse aux questions ex. : DuckDuckgo :<http://duckduckgo.com/?t> (désambiguïsation) ex. : WolframAlpha [:http://www.wolframAlpha.com](http://www.wolframalpha.com/) ex. : évolution de Google annoncée (*[Knowledge](http://googleblog.blogspot.fr/2012/05/introducing-knowledge-graph-things-not.html) [Graph](http://googleblog.blogspot.fr/2012/05/introducing-knowledge-graph-things-not.html)*)

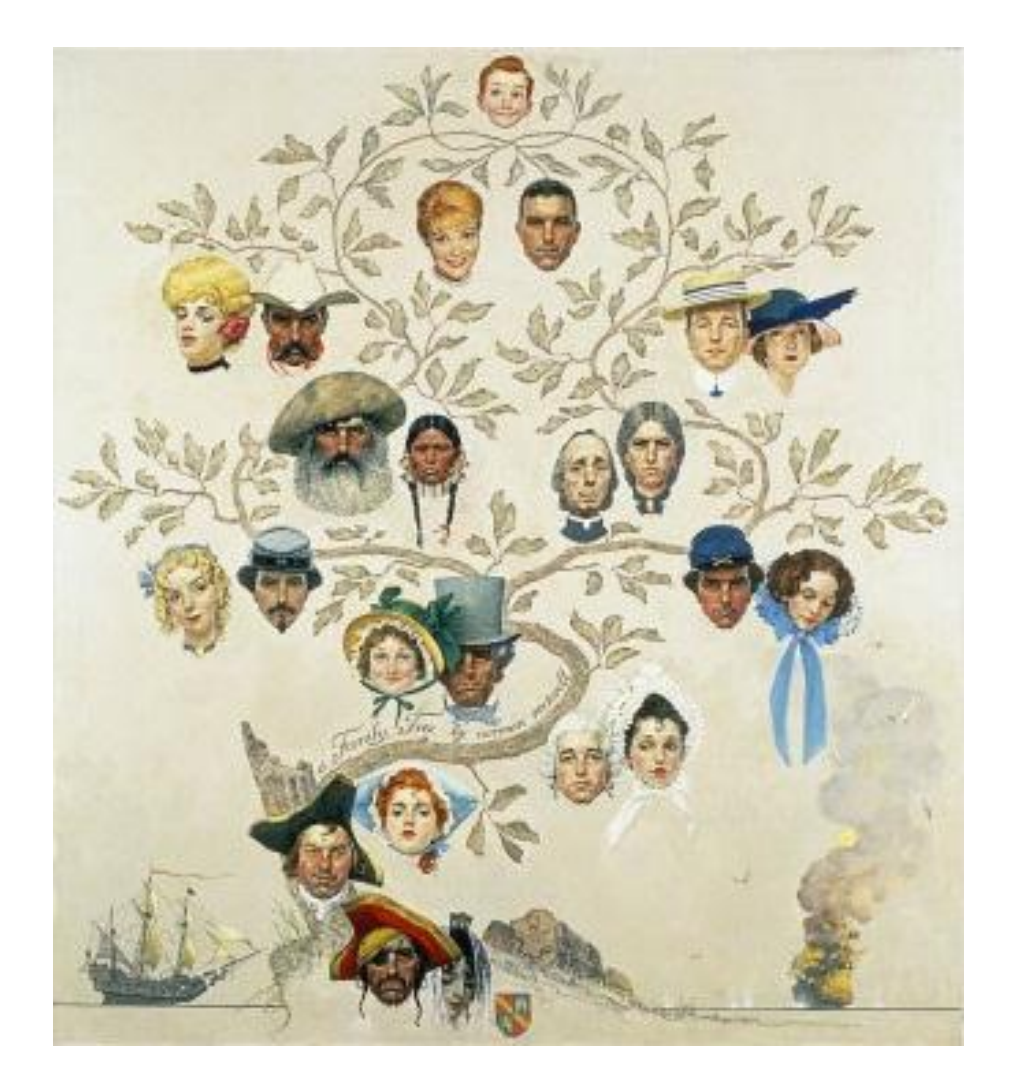

# Sites internet

# Sites internet

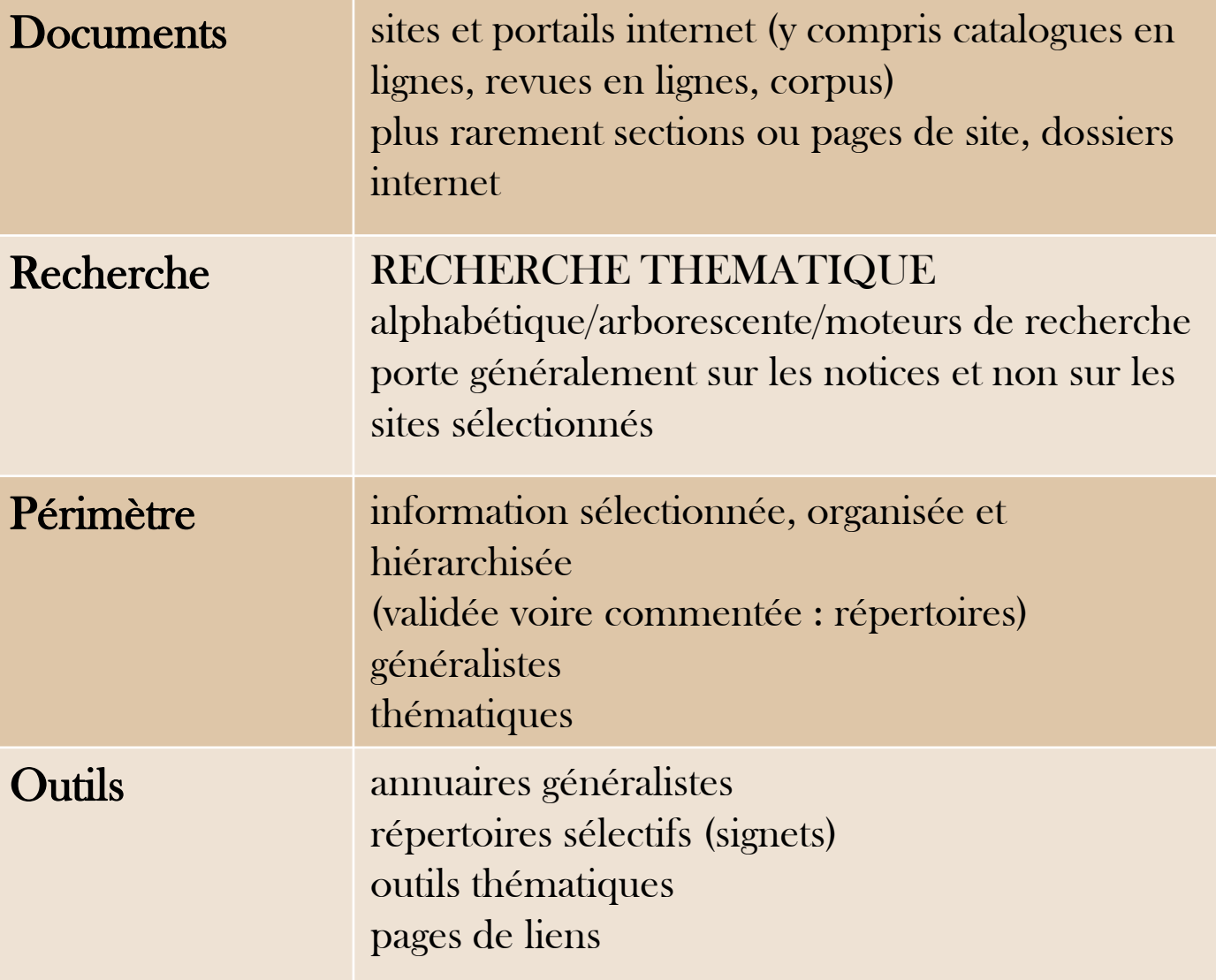

# Annuaires généralistes

### • international

- Dmoz (*open directory project*) : <http://www.dmoz.org/> modèle open source 5 M. de sites, 700 000 catégories, 84 000 rédacteurs bénévoles, multilingue France : 250 000 sites, 20 000 catégories : [www.dmoz.org/World/Français/](http://www.dmoz.org/World/Français/)
- Yahoo! Directory : <http://dir.yahoo.com/> 5 MM. de pages ? France : 19 200 sites [\(http://dir.yahoo.com/Regional/Countries/France/](http://dir.yahoo.com/Regional/Countries/France/)) soumission payante  $\rightarrow$  orientation commerciale ?
- Virtual Library (WWWWVL) :<http://vlib.org/> premier répertoire du web (1991), association à but non lucratif
- Best of the web (BOTW) : <http://botw.org/> soumission partiellement payante + indication de blogs et forums
- France
	- Les annuaires : <http://www.lesannuaires.com/>
		- + annuaires régionaux et des pays d'Europe
		- + repérage d'outils spécialisés

# Répertoires de signets

• France

• Signets de la BnF :<http://signets.bnf.fr/accueil.html> 7 000 sites, 1 250 rubriques classement selon le classement des salles de lecture du site François-Mitterrand accès alphabétique, thématique , moteur de recherche , nouveautés

• Signets des universités :<http://www.signets-universites.fr/> partenariat CERIMES/ABES, catalogue collectif alimenté par les bibliothèques de l'enseignement supérieur, notamment par des CADIST 2 760 signets

accès thématique par établissement, moteur de recherche,

indication du niveau et de la catégorie du site

à compléter notamment par

- [BIUS](http://www2.biusante.parisdescartes.fr/signets/index.las?specif=div&acces=libre&tri=alp) (santé)

- [BIU Cujas](http://cujas-front.univ-paris1.fr/repons/portal/bookmark;jsessionid=9181A50CBC825B7739E0BA3DD0A8DE95.WM?Global=1&Body=5&Search_5=2&MenuItemSelected=consulter&MenuItemPosition=7&ShowHttp=) (droit)

• Signets de la France contemporaine (BPI) :

[http://www.bpi.fr/fr/professionnels/collections\\_et\\_services2/signets\\_de\\_la\\_fran](http://www.bpi.fr/fr/professionnels/collections_et_services2/signets_de_la_france_contemporaine.html) [ce\\_contemporaine.html](http://www.bpi.fr/fr/professionnels/collections_et_services2/signets_de_la_france_contemporaine.html)

# Répertoires de signets

- international universités
	- Intute :<http://www.intute.ac.uk/> 123 000 ressources, 60 établissements contributeurs guides interactifs d'autoformation ([virtual](http://www.vtstutorials.co.uk/) [training suite](http://www.vtstutorials.co.uk/)) ! arrêté en juillet 2011
	- Academicinfo: <http://www.academicinfo.net/subject-guides> 25 000 ressources nombreuses ressources sur les Etats-Unis, mais pas exclusivement
	- BUBL :  $\frac{\text{http://bubl.ac.uk/}}{\text{http://bubl.ac.uk/}}$  $\frac{\text{http://bubl.ac.uk/}}{\text{http://bubl.ac.uk/}}$  $\frac{\text{http://bubl.ac.uk/}}{\text{http://bubl.ac.uk/}}$ classification Dewey ! arrêté en avril 2011
	- PINAKES a subject launchpad :

<http://www.hw.ac.uk/libWWW/irn/pinakes/pinakes.html> répertoire d'une cinquantaine de répertoires spécialisés ou multidisciplinaires

# Informations sur les sites

- informations factuelles
	- Alexa : <http://www.alexa.com/topsites>
		- Amazon

classement des sites selon leur traffic rank (usagers + pages vues) : top 500 mondial et par pays, catégories

• AFNIC Association française pour le nommage internet en coopération : <http://www.afnic.fr/>

base de données des noms de domaines .fr et .re (La Réunion) ([Whois](http://www.afnic.fr/fr/produits-et-services/services/whois/))

- Indom : [http://www.indom.com](http://www.indom.com/) base de noms de domaines (.com, .net, .org, .edu, .fr…)
- liens entrants et sortants
	- [aléatoire selon les moteurs] link:url : liste des pages web qui proposent un lien vers une URL

! attention pour Google, construire sur le modèle : link:google.fr

• outils spécifiques webmasters : Bing webmaster tools, Google Analytics

# Informations sur les sites

- historique
	- Internet Archive Wayback Machine : <http://archive.org/web/web.php> archivage de 150 MM. de pages web visibles depuis 1996 recherche uniquement par l'URL
		- liens brisés et délai d'archivage
	- pages en cache de Google sur la liste de résultats
- sites similaires
	- Google : related:url ou « pages similaires » de la liste de résultats ! attention construire sur le modèle : related:google.fr visible également via l'outil TouchGraph : [http://www.touchgraph.com/seo](http://www.touchgraph.com/seo (10) (10 premiers sites similaires)
	- Similarsitesearch : <http://www.similarsitesearch.com/>
	- Moreofit : <http://www.moreofit.com/>
- autres références de sites
	- intérêt des pages de liens (liens, bookmark, signets) et des portails (portails, annuaires, répertoires) avec une requête de type : intitle:, inurl:

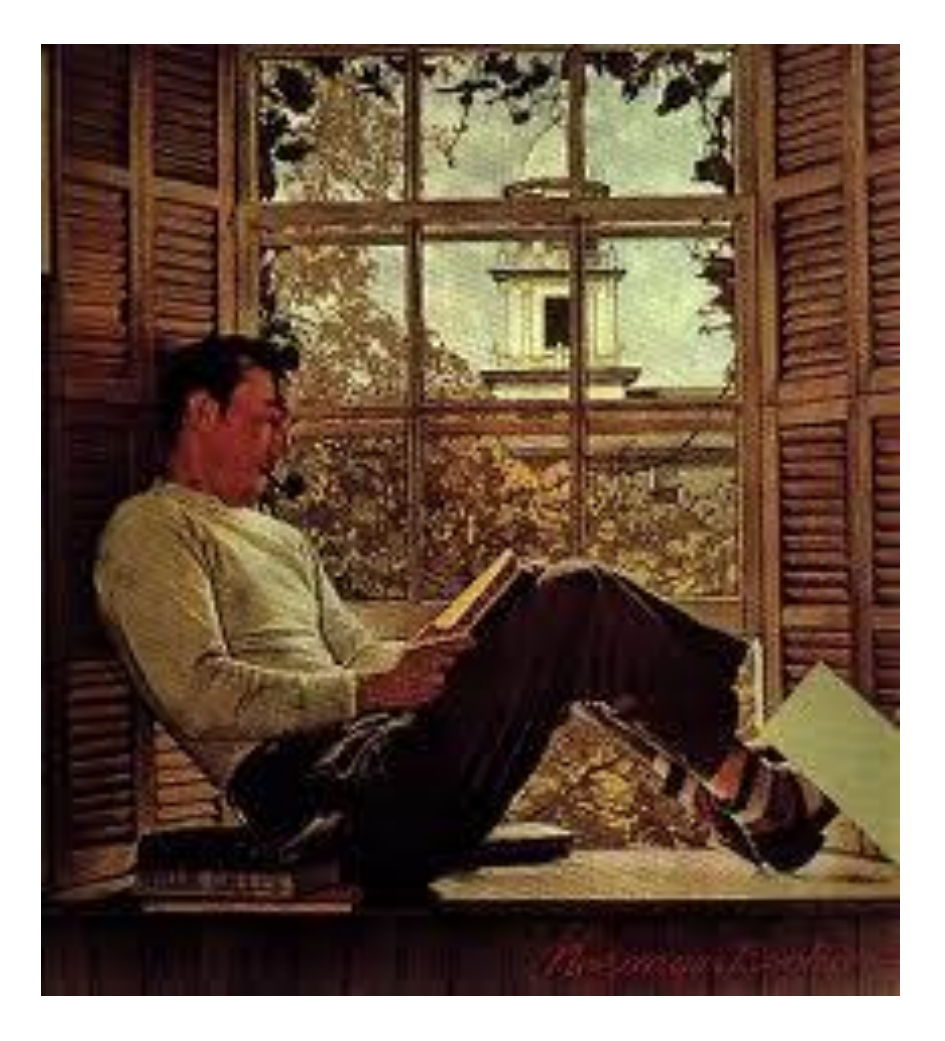

Bases de données bibliographiques

# Bases de données bibliographiques

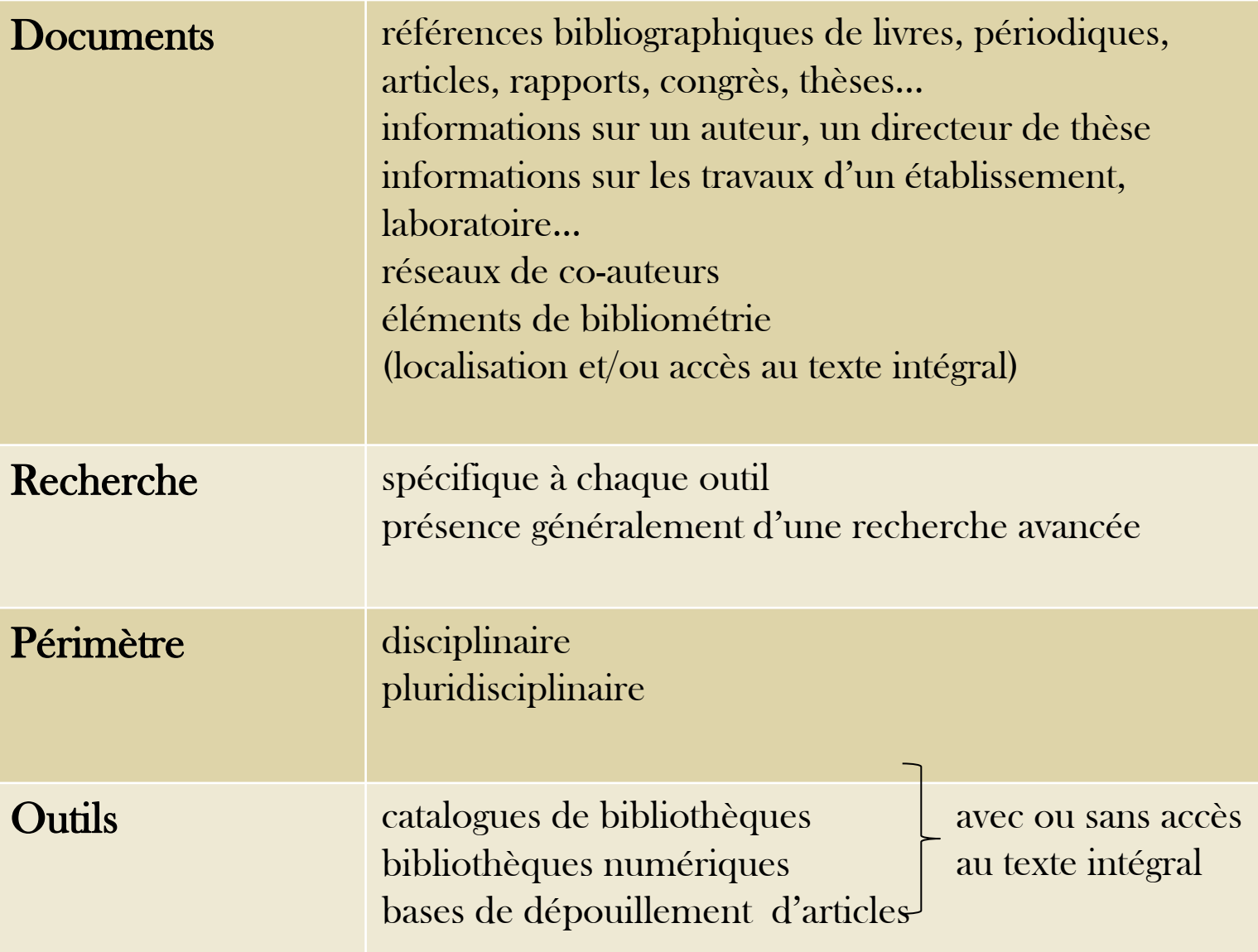

# Catalogues de bibliothèques

### • France

- SUDOC : [www.sudoc.abes.fr](http://www.sudoc.abes.fr/)
	- ABES, catalogue collectif universitaire
	- 10 M. de références
	- + localisation
- BnF catalogue général :  $\frac{http://catalogue.bnf.fr}{http://catalogue.bnf.fr}$  $\frac{http://catalogue.bnf.fr}{http://catalogue.bnf.fr}$  $\frac{http://catalogue.bnf.fr}{http://catalogue.bnf.fr}$ 
	- 10 M. de références bibliographiques
	- + dépôt légal français
	- catalogage parfois plus tardif et moins de langues étrangères que SUDOC
- CCFr: [http://ccfr.bnf.fr](http://ccfr.bnf.fr/)
	- + fonds anciens des bibliothèques françaises rétroconverties
	- peu de critères de recherche, lenteurs

! : pas/peu de dépouillement de périodiques périodes d'indexation ressources numériques

# Catalogues de bibliothèques

## • international

- WorldCat : <http://www.worldcat.org/>
	- + plus grand catalogue mondial
	- références surtout anglo-saxonnes
- KVK : <http://www.ubka.uni-karlsruhe.de/kvk.html>

+ et – métamoteur (WorldCat, catalogues collectifs et/ou de bibliothèques nationales français, anglais, espagnols, allemands, italiens…)

• Library of Congress :<http://catalog.loc.gov/>

 ! : pas/peu de dépouillement de périodiques périodes d'indexation ressources numériques

# Catalogues de bibliothèques et archives

## • archives et manuscrits

- Calames :<http://www.calames.abes.fr/pub/> BU, établissements de recherche, sociétés savantes
- CCFR manuscrits :<http://www.ccfr.bnf.fr/portailccfr/jsp/index.jsp> CGM (catalogue général des manuscrits), BnF et PALME (manuscrits littéraires français du XX<sup>e</sup> s.)
- voir également les rubriques [archives e](http://signets.bnf.fr/html/categories/c_027archives.html)t [manuscrits](http://signets.bnf.fr/html/categories/c_091manuscrits.html) des signets de la BnF

### ! : catalogues non exhaustifs

# Bases de données bibliographiques

## • pluridisciplinaires

- ScienceDirect :<http://www.sciencedirect.com/> Elsevier, 11,4 M. d'articles peer-reviewed, 2 500 journaux et 11 000 livres
	- mono-éditeur
- $JSTOR: \underline{http://www.jstor.org/}$  $JSTOR: \underline{http://www.jstor.org/}$  $JSTOR: \underline{http://www.jstor.org/}$ 1 M. de références, 1 000 journaux
- Refdoc :<http://www.refdoc.fr/> INIST, 53 M. de références
- Ingenta :<http://www.ingentaconnect.com/> 11 000 références

 ! : pas/peu de références autres qu'articles accès au texte intégral pas systématique et souvent payant

# Bases de données donnant accès au texte intégral

### bases gratuites

• Persée : [http://www.persee.fr](http://www.persee.fr/)

portail de collections de revues scientifiques francophones (revues scientifiques, publications et séries)

126 revues, 155 600 articles

participe à la plateforme Erudit :<http://www.erudit.org/revue/>

+ nombreux filtres dont illustrations diffusables, documents en accès libre

• Revues.org :<http://www.revues.org/>

portail de revues en sciences humaines et sociales

322 revues, 22 collections de livres

### • bases payantes

• Cairn : <http://www.cairn.info/>

accès possible par discipline

### ! quelle complémentarité entre les programmes ?

à consulter : Mirabel :<http://www.reseau-mirabel.info/>: réservoir d'informations sur les revues (dont accès au texte intégral), mais pas exhaustif (1 480 revues)

# Bibliothèques numériques

### • France

• Gallica :<http://gallica.bnf.fr/>

réalisée par la BnF mais rassemble des collections de différentes [autres bibliothèques](http://gallica.bnf.fr/html/editorial/bibliotheques-partenaires) (bibliothèques, centres de recherche : BIUM, BIU Cujas, CNAM, INHA…) et à des partenaires commerciaux

1,7 M. de documents (textes, images, presse…)

accès par [thèmes](http://gallica.bnf.fr/FromHomeToThemes?lang=FR)

- présence de documents accessibles sous conditions
- interrogation du texte intégral pas possible pour l'ensemble des fonds
- Numes : [http://www.numes.fr](http://www.numes.fr/)

inventaire des corpus numérisés et des projets de numérisation du Ministère de l'enseignement supérieur 190 corpus

- 
- Europe
	- Europeana :<http://www.europeana.eu./portal/> projet européen réunissant des institutions européennes

 ! : ouvrages en texte intégral : essentiellement libres de droit numérisation de documents sans édition critique

# Bibliothèques numériques

• Google books (Google livres) : http://books.google.fr/

projet de numérisation et d'OCRisation de Google, dont programme partenaires et projet bibliothèque

20 M. d'ouvrages scannés (03/2012)

interrogation plein texte

#### + [recherche avancée](http://books.google.fr/advanced_book_search?num=20&hl=fr)

- surreprésentation des ouvrages anglo-saxons

- pour les articles de périodiques, voir Google scholar (deux programmes de mise en ligne différents)

! : accès au texte intégral partiel (aperçu…)

# Bibliothèques numériques

- Project Gutenberg : <http://www.gutenberg.org/>
	- plus ancien projet de numérisation 38 000 ouvrages (! libres de droit aux Etats-Unis)
	- + plusieurs formats de téléchargement
- Open Library : <http://openlibrary.org/> projet de créer une page web pour chaque livre publié dans le monde 1,1 M. de livres gratuits
- HathiTrust : <http://www.hathitrust.org/> bibliothèque numérique de bibliothèques universitaires américaines

10,2 M. de volumes dont 2,9 M. dans le domaine public (50 % en anglais)

à compléter

par la catégorie [«](http://signets.bnf.fr/html/categories/c_011textes_num.html) [Bibliothèques numériques](http://signets.bnf.fr/html/categories/c_011textes_num.html) [»](http://signets.bnf.fr/html/categories/c_011textes_num.html) des signets de la BnF et [liste Wikipedia](http://en.wikipedia.org/wiki/List_of_digital_library_projects)

# Parutions et comptes rendus

- Parutions.com :<http://parutions.com/> classement par discipline
- Nonfiction.com : <http://www.nonfiction.fr/> site animé par un collectif de chercheurs, de journalistes classement par discipline comptes rendus
- voir également les sites internet des éditeurs

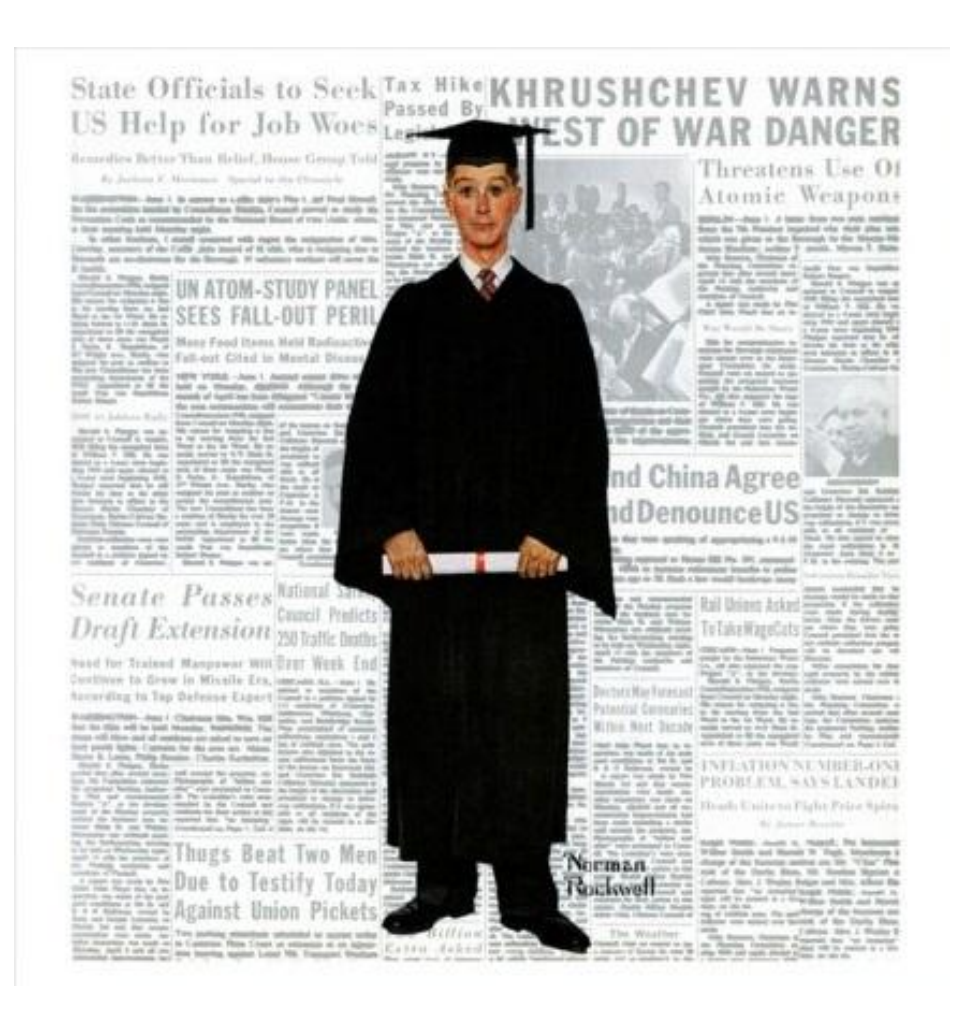

# Autres bases de données textuelles

# Autres bases de données textuelles

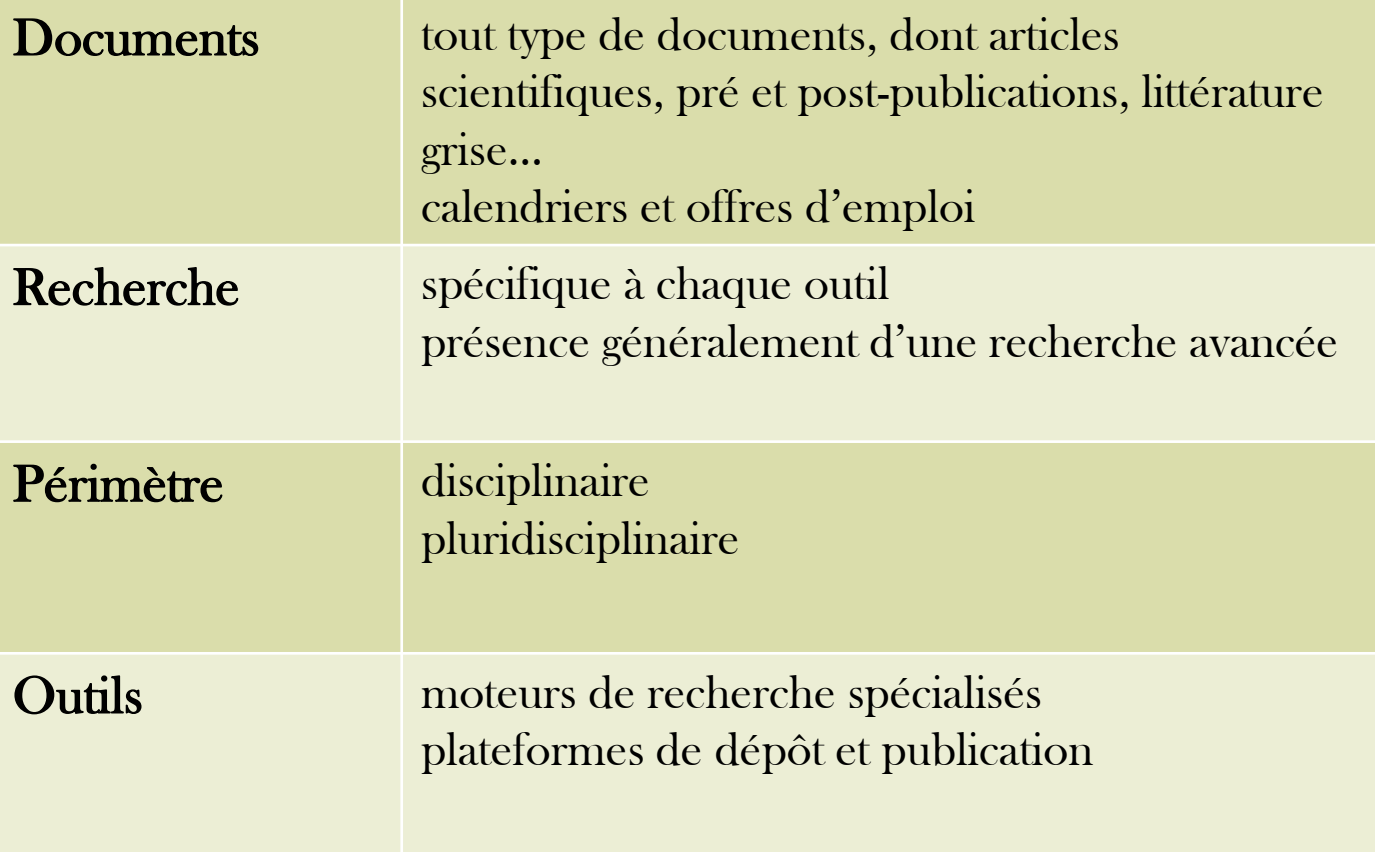

## Archives ouvertes

- réservoirs de dépôt et de publications créés par des réseaux de chercheurs ou des institutions
- 20 % des articles publiés / an : libre accès  $\overline{H}$ . Dillaerts)

8 % : revues électroniques en libre accès

12 % : archives ouvertes (1,5 M. d'articles ?)

- $\cdot$  + 2 000 réservoirs
- types de documents :

pre-prints et prépublications post-prints ou postpublications littérature grise (thèses, colloques…)

## • France

• HAL (Hyperarticles en ligne) : <http://hal.archives-ouvertes.fr/> CCSD-CNRS, pluridisciplinaire composée de [plusieurs portails \(](http://hal.archives-ouvertes.fr/index.php?halsid=u21ahp3ji3har04lkd51m08en0&action_todo=list_portail)génériques, thématiques, institutionnels) : 192 000 documents en texte intégral, de niveau recherche pre-prints, articles, thèses, HDR, communications…

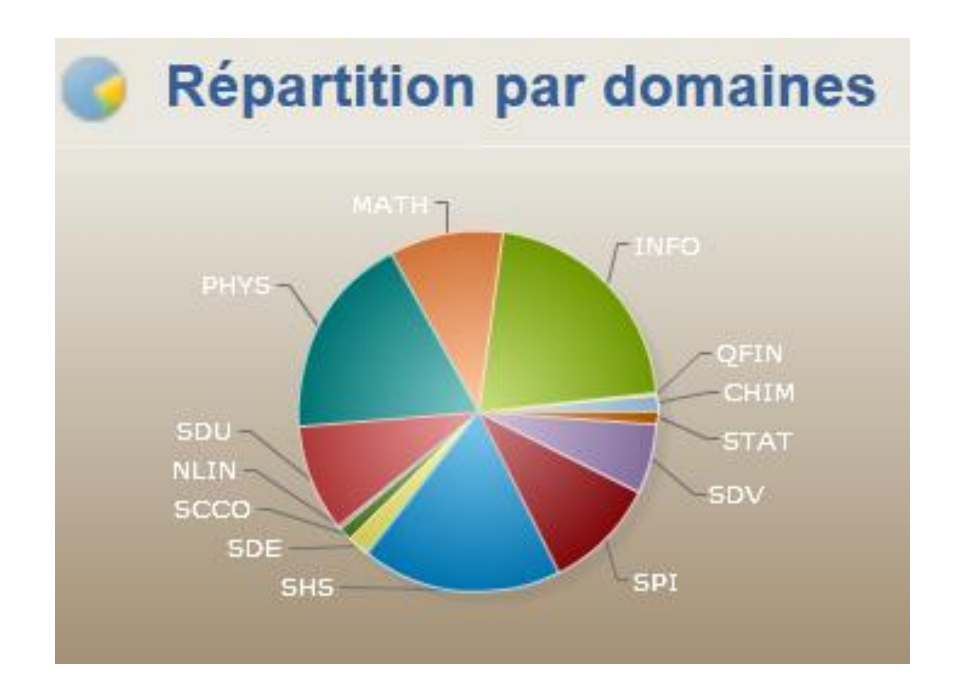

## • international

- pluridisciplinaires (moissonneurs)
	- OIAster : <http://oaister.worldcat.org/> Université du Michigan et OCLC, accessible dans WorldCat 25 M. de références, 1 100 participants
	- Scientific Commons : <http://en.scientificcommons.org/> Université de Saint-Gall 38 M. de références, 1 270 réservoirs
	- BASE (Bielefeld University Library) : <http://www.base-search.net/> 31 M. de documents (75% accessibles en texte intégral), 2 000 sources + intègre une recherche « synonymes multilingues »
	- DRIVER (*Digital Repository Infrastructure Vision for European Research*) : <http://search.driver.research-infrastructures.eu/> projet européen de métamoteur 5,9 M. de références, 330 réservoirs, 44 pays
	- DOAJ : <http://www.doaj.org/>

répertoire de journaux en *open access* et en texte intégral 7 700 journaux, 793 500 articles

- disciplinaires
	- $arXiv : \underline{http://arxiv.org/}$

première archive ouverte (1991) Cornell University, physique, mathématiques, informatique, statistiques 750 000 « e-prints »

- **E-LIS** :<http://eprints.rclis.org/> sciences de l'information 13 050 documents
- PMC PubMed Central : <http://www.ncbi.nlm.nih.gov/pmc/> biomédical et sciences de la vie 2,4 M. d'articles (notamment postpublications)
- RePEc : <http://repec.org/>

sciences économiques – se veut exhaustif (collecte d'autres archives ouvertes) 1,2 M. de documents, 75 pays

à compléter par :

Open DOAR (Directory of open access repositories) :<http://www.opendoar.org/> ROAR (Registry of Open Access Repositories) : <http://roar.eprints.org/>

# Thèses

### • France

- thèses en cours voire soutenues
	- Theses.fr :  $\frac{\text{http://www.theses.fr/}}{\text{https://www.theses.fr/}}$  (FCT  $\dagger$ , 65 000 thèses en préparation, 8 000 soutenues depuis 2006 – à terme doit signaler l'ensemble des thèses soutenues)
	- THESA : <http://thesa.inist.fr/fre/recherche.htm> (grandes écoles de la CGE, thèses en préparation, thèses soutenues depuis moins d'un an)
- thèses soutenues
	- SUDOC (version de soutenance) : [http://www.sudoc.abes.fr](http://www.sudoc.abes.fr/)
	- BIUS (santé) : [http://www2.biusante.parisdescartes.fr/theses/theses\\_rech.htm](http://www2.biusante.parisdescartes.fr/theses/theses_rech.htm)
	- IFE (ex-INRP, éducation et formation) : [http://ife.ens](http://ife.ens-lyon.fr/vst/Recherches/AccueilTheses.php)[lyon.fr/vst/Recherches/AccueilTheses.php](http://ife.ens-lyon.fr/vst/Recherches/AccueilTheses.php)
	- ANRT : <http://www.diffusiontheses.fr/theses-doctorat-ligne-anrt.html>

! : HDR : dépôt facultatif ; signalement non exhaustif

## Thèses

- **France** 
	- texte intégral
		- TEL (Thèses en ligne) :<http://tel.archives-ouvertes.fr/> CCSD, auto-archivage, 28 000 thèses et HDR
	- ! : voir également le site de l'établissement de soutenance
		- cf. [«](http://www.abes.fr/Theses/Selection-de-sites) [Trouver des thèses françaises en texte intégral](http://www.abes.fr/Theses/Selection-de-sites) [» \(ABES\)](http://www.abes.fr/Theses/Selection-de-sites)

• DUMAS (Dépôt universitaire de mémoires après soutenance) : <http://dumas.ccsd.cnrs.fr/>

CCSD, 1 500 mémoires de M1 et M2 déposés par les établissements

## Thèses

## • international

Par pays : voir [«](http://signets.bnf.fr/html/categories/c_011theses_etranger.html) [Thèses étrangères](http://signets.bnf.fr/html/categories/c_011theses_etranger.html) [» \(BnF\)](http://signets.bnf.fr/html/categories/c_011theses_etranger.html)

texte intégral

- DART-Europe E-theses Portal : http://www.dart-europe.eu/basic-search.php 20 pays, 408 universités, 294 000 thèses
- Networked Digital Library of Theses and Dissertations : <http://www.ndltd.org/> 100 établissements, 400 000 documents
- par pays : voir [«](http://www.abes.fr/Theses/Selection-de-sites) [Trouver des thèses étrangères en texte intégral](http://www.abes.fr/Theses/Selection-de-sites) [» \(ABES\)](http://www.abes.fr/Theses/Selection-de-sites)

# Comptes rendus de colloques

- littérature grise (non publication)
	- plateformes de dépôt d'archives ouvertes HAL : <http://hal.archives-ouvertes.fr/>

recherche avancée : conférences invitées, communications avec ou sans actes…

- web social (blogs...)
- publication
	- bases de données bibliographiques

# Données et statistiques

- données
	- FindTheData :<http://www.findthedata.org/>

métamoteur de comparaison de données sources primaires (bases de données gouvernementales, universitaires…) accès possible par thématique

• Zanran :<http://www.zanran.com/q/>

moteur de données et statistiques (PDF, Excel, HTML) recherche uniquement en anglais

- statistiques
	- institutions
		- INSEE :<http://www.insee.fr/fr/> [sites statistiques français, européens et internationaux](http://www.insee.fr/fr/insee-statistique-publique/default.asp?page=sites-statistiques/sites-statistiques.htm)
		- EUROSTAT : <http://epp.eurostat.ec.europa.eu/portal/page/portal/eurostat/home/> site de la commission européenne
	- moteurs de recherche
		- RechStat : http://www.kyxar.fr/ $\tilde{ }$ ialac/

# Brevets, marques…

- moteurs de recherche
	- Google : <http://www.google.com/?tbm=pts&hl=en>
		- ! : doit être intégré à Google search prochainement et s'élargir aux brevets non américains
	- Scirus : <http://www.scirus.com/srsapp/advanced/index.jsp?q1>= (type : patents)
- sites spécialisés
	- INPI: <http://www.inpi.fr/fr/services-et-prestations/bases-de-donnees-gratuites.html> marques, brevets, dessins et modèles, jurisprudence
	- OEB (Office européen des brevets) : <http://www.epo.org/searching/free/espacenet.html> 70 M. de documents,  $1836 \rightarrow$
	- USPTO (US Patent and Trademark Office) : http://www.uspto.gov/ patents, trademarks

# Presse en ligne

- presse francophone
	- Giga Presse : <http://www.giga-presse.com/> 666 journaux francophones 10 000 journaux internationaux
	- Guide Presse : <http://www.press-directory.com/> annuaire francophone de la presse en ligne notamment [presse quotidienne et hebdomadaire régionale](http://www.press-directory.com/presse-quotidienne-regionale/annuaire-presse-quotidienne-regionale.html)
	- Newspaper Map :<http://newspapermap.com/> annuaire, accessible via une carte
- presse internationale
	- Paperboy : <http://www.thepaperboy.com/> 6 050 journaux en ligne possibilité de voir les unes
	- Planète Presse : [http://www.courrierinternational.com/sources\\_overview](http://www.courrierinternational.com/sources_overview) annuaire de journaux en ligne ; possibilité d'interroger par pays, région, périodicité
	- Presse d'actualité : [http://scd.u-bordeaux3.fr/PresseActu.php#11](http://scd.u-bordeaux3.fr/PresseActu.php) annuaire établi par l'université de Bordeaux 3 via [Formadoct](http://guides-formadoct.ueb.eu/presse_en_ligne)

# Type de documents

- généralistes
	- FindFiles : <http://www.findfiles.net/> moteur de recherche : texte, audio, vidéo, image, graphique, logiciels…
	- FindThatFile : <http://www.findthatfile.com/> moteur de recherche : texte, audio, vidéo, image
- e-books
	- Neotake : <http://www.neotake.com/> 5,4 M. de textes recherche par langue, format, prix
	- E-bibli :  $\frac{http://www.ebibli.fr/}{http://www.ebibli.fr/}$ recherche d'e-books gratuits
- PDF
	- PDFgeni :<http://www.pdfgeni.com/>
- diaporamas
	- SlideFinder : <http://www.slidefinder.net/>
		- indexation du contenu
		- + recherche possible par ères géographiques et universités

# Information circulante

- forums et listes de discussion
	- Google groups : [https://groups.google.com/forum/?fromgroups#!overview](https://groups.google.com/forum/?fromgroups) archive des groupes de discussion Usenet et d'autres forums depuis 1981 recherche dans le texte (1 MM.. de messages)
	- Big Boards :<http://www.big-boards.com/> + forums les plus actifs du web (2 340 forums), annuaire et classements
	- 1001 forums : <http://www.1001forums.fr/> annuaire (19 720 forums, 4 235 catégories pour la version française)
	- BoardReader : <http://boardreader.com/> moteur de recherche graphiques de tendances
	- Omgili :<http://omgili.com/about.html> moteur de recherche américain : 100 000 forums, listes de discussions, listes de diffusions
- listes de diffusion
	- CataList :<http://www.lsoft.com/lists/listref.html> catalogue des listes LISTSERV, 55 875 listes
		- + recherche par pays, par nombre d'inscrits…
	- JISCmail National Academic Mailing List Service : <http://www.jiscmail.ac.uk/> annuaire et moteur de recherche de listes anglophones, 8 000 listes

# Calendriers et offres d'emplois

- calendriers
	- Calenda : <http://calenda.revues.org/>

plus important calendrier scientifique francophone en sciences humaines et sociales 18 600 événements

- Lanyrd : <u>http://lanyrd.com/</u> répertoire mondial de conférences
- réseaux sociaux

#### notamment

- ResearchGate: <http://www.researchgate.net/> plus grande base de données d'emplois scientifiques et plus gros agenda dans le monde ?
- IamResearcher :<http://www.iamresearcher.com/> 25 700 événements
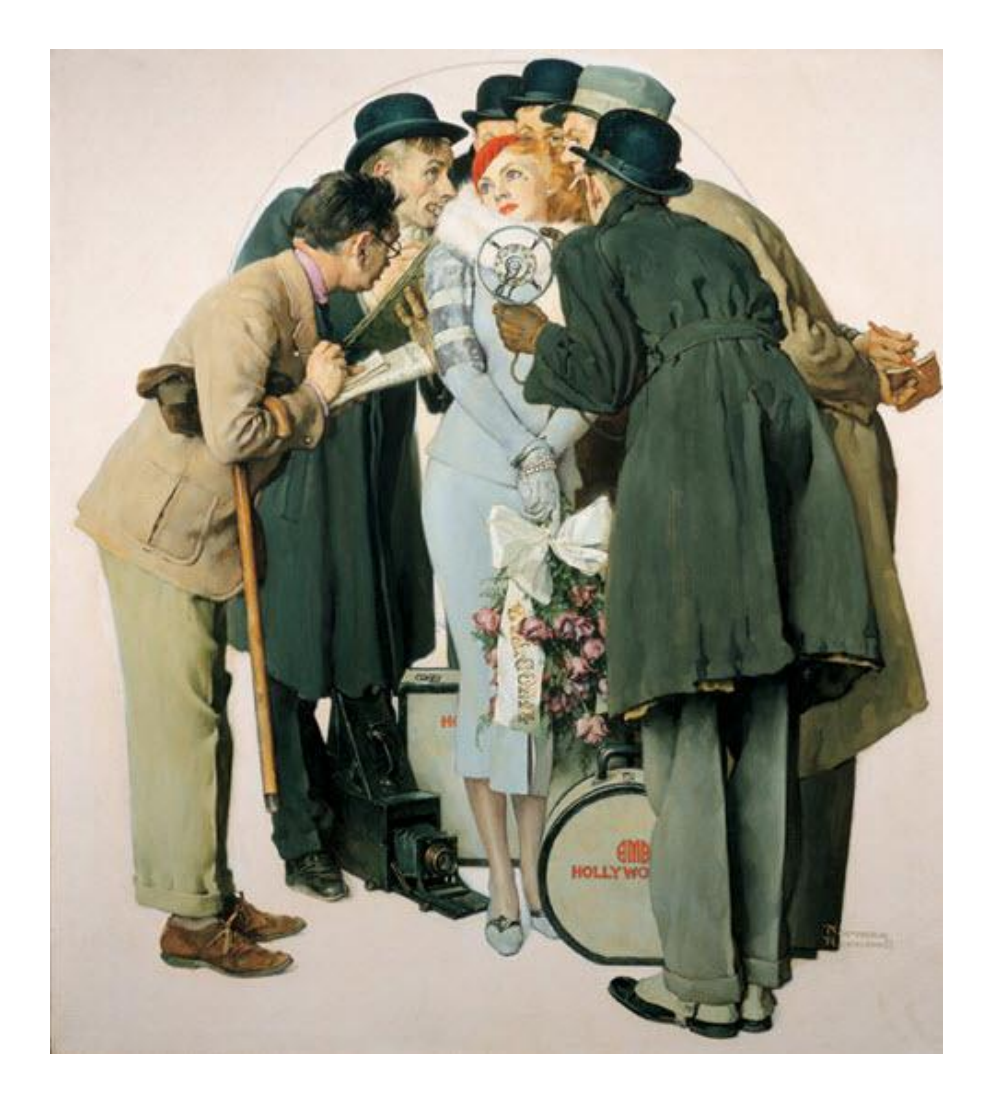

# Images et multimédia

# Images et multimédia

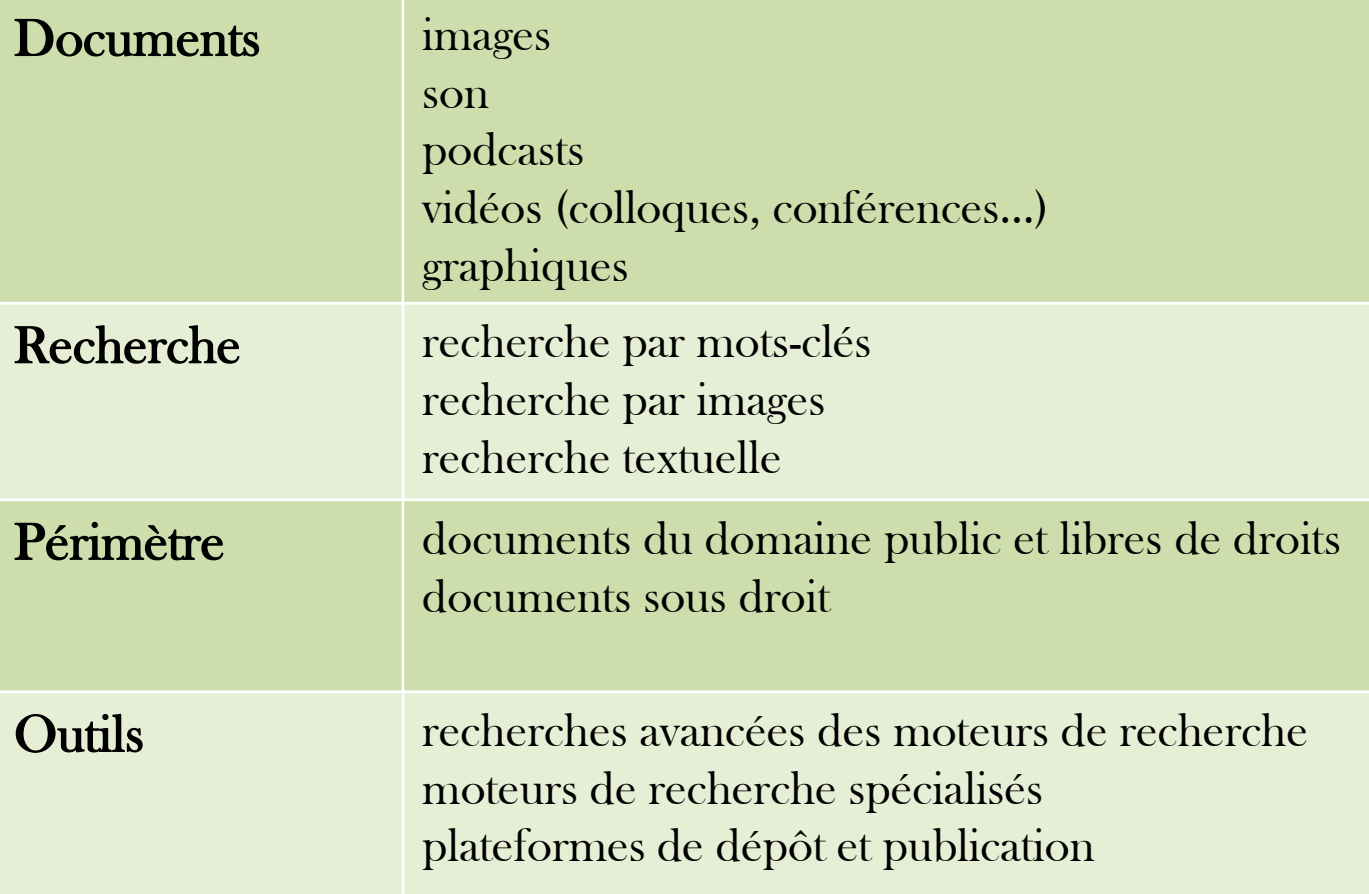

#### Moteurs de recherche d'images

- généralistes
	- Google images : <http://www.google.fr/imghp?hl=fr&tab=wi>
		- + recherche par image
	- Bing images :<http://www.bing.com/?scope=images&FORM=Z9LH>
	- Yahoo! images : [http://images.search.yahoo.com/images;\\_ylt=A0oG7nlVwJdPkTMADFCl87U](http://images.search.yahoo.com/images;_ylt=A0oG7nlVwJdPkTMADFCl87UF?ei=UTF-8&fr2=tab-web&p) [F?ei=UTF-8&fr2=tab-web&p](http://images.search.yahoo.com/images;_ylt=A0oG7nlVwJdPkTMADFCl87UF?ei=UTF-8&fr2=tab-web&p)=
		- + trending image searches
	- Exalead images :<http://www.exalead.com/search/image/>
		- proposent généralement les mêmes filtres : taille, couleur, style, contenu (visage…)
	- voir également les moteurs de recherche de plateformes de dépôt et publication : [Flickr](http://www.flickr.com/) (Yahoo!), [Picasa](http://picasaweb.google.com/lh/explore) (Google), [Fotopedia](http://www.fotopedia.com/) (encyclopédie collaborative), [deviantART,](http://www.deviantart.com/) [Fotolia](http://fr.fotolia.com/), [Alamy](http://www.alamy.com/)…

### Moteurs de recherche d'images

- spécialisés
	- Culture.fr: moteur Collections: [http://www.culture.fr/recherche\\_site](http://www.culture.fr/recherche_site) métamoteur du patrimoine culturel français numérisé

1 900 collections numérisées et productions multimédia associées, 660 institutions (Gallica, Musées nationaux, Direction des archives de France…)

tous sujets, tous types de documents

2 M. de notices illustrées, 4,9 M. de documents, 3,5 M. d'images à noter : [Joconde](http://www.culture.gouv.fr/documentation/joconde/fr/pres.htm) (collections des musées de France), [Mérimée \(](http://www.culture.gouv.fr/culture/inventai/patrimoine/)architecture et patrimoine) et [Histoire des arts](http://www.histoiredesarts.culture.fr/)

patrimoine numérique :<http://www.numerique.culture.fr/pub-fr/index.html>

- Michael *Multilingual Inventory of Cultural Heritage in Europe*: <http://www.michael-culture.org/fr/home> portail européen multilingue
- Medihal :<http://medihal.archives-ouvertes.fr/> archive ouverte de photographies et d'images scientifiques 9 100 documents

## La recherche par image

- la recherche par image
	- Google images : <http://www.google.fr/imghp?hl=fr&tab=wi>

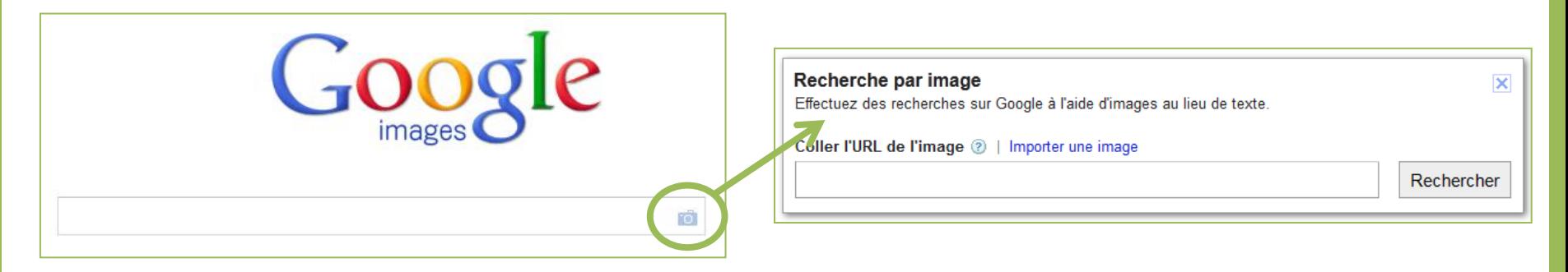

• Idées Labs :<http://labs.ideeinc.com/>

[BYO Image Search](http://labs.ideeinc.com/upload) [Lab](http://labs.ideeinc.com/upload) : recherche par ressemblance [TinEye](http://www.tineye.com/) : recherche des pages où l'image est utilisée sur le web

- Picslikethat : <http://www.picslikethat.com/> images Fotolia, recherche par similarité
- la recherche par couleur
	- Idées [Lab](http://labs.ideeinc.com/multicolr)s : <u>Multicolour Search Lab</u> [\(](http://labs.ideeinc.com/multicolr)images Flickr en CC)
	- Exalead : Chromatik : <http://chromatik.labs.exalead.com/> (référence des images ?)

#### La recherche de sons

- podcasts
	- Digital Podcast : <http://www.digitalpodcast.com/> répertoire : 24 800 podcasts en 97 catégories
- sons
	- FindSounds :<http://www.findsounds.com/> moteur de recherche d'effets sonores (animaux, instruments de musique, TV et cinéma…)
	- Freesound : [http://www.freesound.org](http://www.freesound.org/) moteur de recherche d'effets sonores
	- Midomi :<http://www.midomi.com/> recherche de musique + recherche textuelle et recherche vocale
	- Muma :<http://muma.labs.exalead.com/> mashups de musique (chansons, albums et artistes) + recherche par mots-clés, par accord, par date…

## Moteurs de recherche de vidéos

- généralistes
	- Google vidéos : <http://www.google.fr/videohp?hl=fr>
	- Bing vidéos : [http://www.bing.com](http://www.bing.com/)
	- Yahoo! vidéo : [http://video.search.yahoo.com/video;\\_ylt=A0oG7lT8wZdPxTUAhZel87UF?ei](http://video.search.yahoo.com/video;_ylt=A0oG7lT8wZdPxTUAhZel87UF?ei=UTF-8&fr2=tab-web&p) [=UTF-8&fr2=tab-web&p](http://video.search.yahoo.com/video;_ylt=A0oG7lT8wZdPxTUAhZel87UF?ei=UTF-8&fr2=tab-web&p)= + latest video search trends
	- Exalead : <http://www.exalead.com/search/video/>

 proposent généralement les mêmes filtres : durée, date, résolution, source

• voir également les moteurs de recherche de plateformes de dépôt et publication : <u>[YouTube](http://www.youtube.com/)</u> [\(](http://www.youtube.com/)Google), [Dailymotion](http://www.dailymotion.com/), [Vimeo](http://vimeo.com/)...

## Moteurs de recherche de vidéos

- spécialisés
	- AOL video (anciennement Truveo) :<http://on.aol.com/>
	- Blinkx :<http://www.blinkx.com/> interroge également sur le contenu sonore par reconnaissance automatique
	- Videosurf: [http://www.videosurf.com](http://www.videosurf.com/)
	- $\rightarrow$  proposent généralement des catégories et des indications de tendances
	- Voxalead <http://labs.exalead.com/project/voxalead>
		- + reconnaissance automatique de texte
- thématiques
	- IMDB Internet Movie Database: <http://www.imdb.com/> plus importante base sur le cinéma 900 000 titres
	- **INA** : <http://www.ina.fr/>
		- recherche vidéo, audio, publicités accès disciplinaire moteur Médiagraph pour naviguer par l'image

#### Plateformes multimédia

#### • scientifiques

- UNT Universités numériques thématiques<http://www.universites-numeriques.fr/> ressources pédagogiques rassemblées par domaines et disciplines 23 000 ressources accessibles gratuitement
	- grande disparité de contenus selon les domaines
- CERIMES centre de ressources et d'information sur les multimédias pour l'enseignement supérieur : <http://www.cerimes.fr/> plusieurs sites : [CanalU](http://www.canal-u.tv/), vidéothèque de l'enseignement supérieur

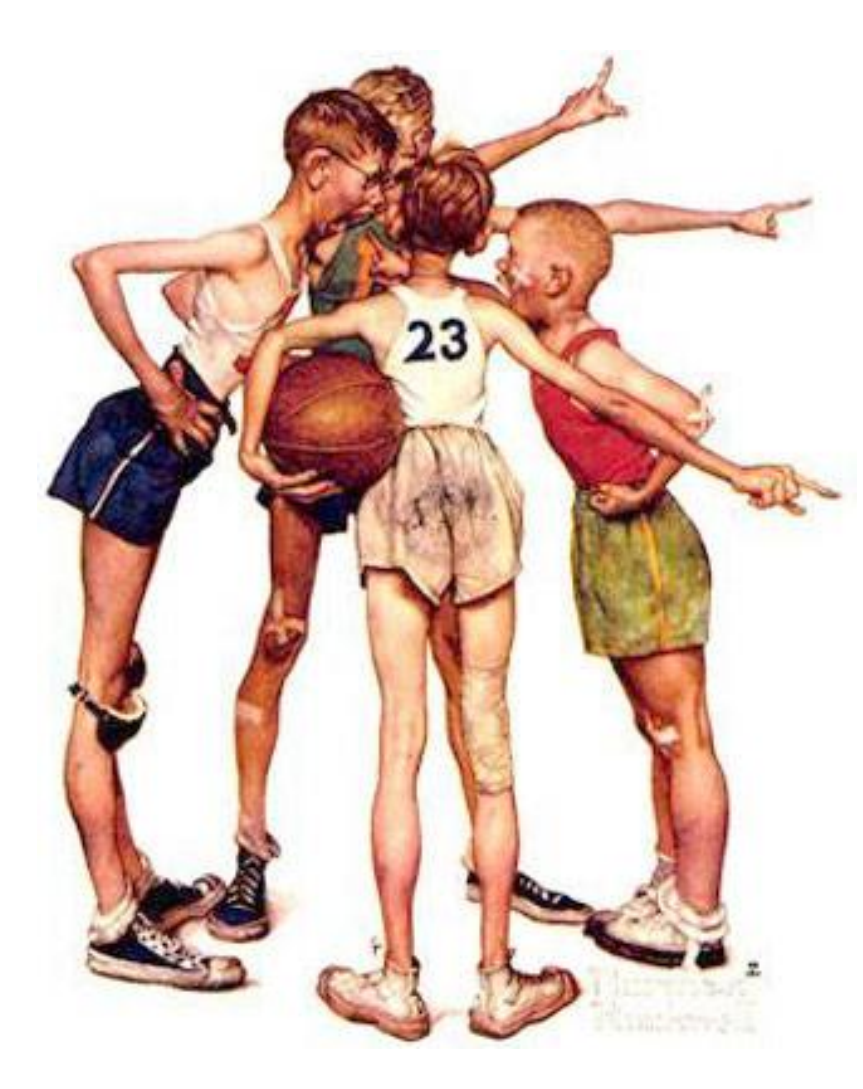

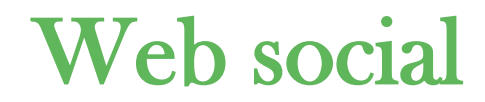

## Web social

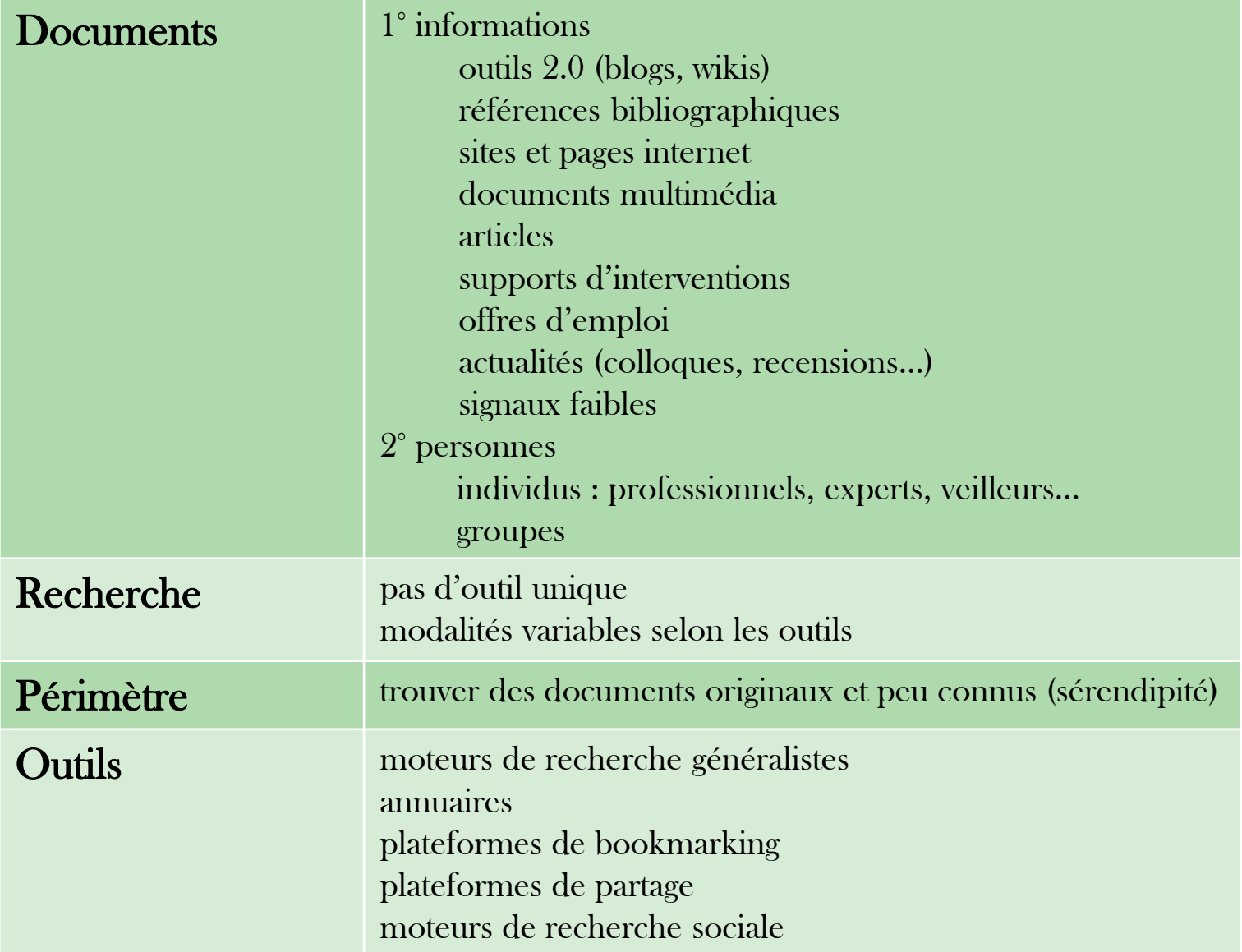

#### ikis

#### Wikis

#### 1995 : mode de publication rapide (« wiki » = rapide)

#### • présentation

architecture et contenu modifiables structuration en rubriques reliées par des liens hypertexte

présence d'un historique

Ex. de fonctionnement : [Wikipedia](http://fr.wikipedia.org/wiki/Wikip%C3%A9dia:Accueil_principal)

#### Wikis

#### recherche de wikis

• [Qwika](http://www.qwika.com/)

moteur de recherche 1 160 wikis, 22 M. d'articles en 12 langues (notamment les différentes Wikipedia)

- [WikiIndex](http://wikiindex.org/Welcome)
- **[Liste Wikipedia](http://en.wikipedia.org/wiki/List_of_wiki)**

voir également les listes des hébergeurs, comme [Sites MediaWiki](http://www.mediawiki.org/wiki/Sites_using_MediaWiki/) , [Wikia](http://community.wikia.com/wiki/Category:Hubs)

#### le cas Wikipedia

- Wikiwix : <http://www.wikiwix.com/> métamoteur de recherche portant sur Wikipedia et ses projets frères
- Exalead Wikipedia :<http://www.exalead.com/search/wikipedia/> recherche dans six Wikipedia (fr, en, de, es, it, nl) avec la technologie Exalead

## Blogs

#### Blogs

mi-1990's : mode de publication rapide (blog =  $web + log$ )

- présentation
	- architecture et contenu modifiables,
	- structuration en billets (présentation ante-chronologique) et catégories,
	- liens permanents,
	- possibilité de commentaires
- chiffres 2011
	- 160 millions de blogs dans le monde (France : 15 M.) ?
	- 1,5- 2 millions de billets/j. ?
- cas particulier du blogging scientifique carnet de recherche et d'expérimentations

#### Ex. de fonctionnement : [URFISTInfo](http://urfistinfo.hypotheses.org/)

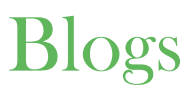

- recherche de blogs
	- annuaires
		- Top Blogs Ebuzzing (ex-Wikio) : <http://labs.ebuzzing.fr/top-blogs> classement de blogs européens : disponible en .fr, .de, .es, .uk et .it, avec des catégories diverses 2 M. de sources informations sur le blog : thématiques, billets remarquables, statistiques
		- EatonWeb :<http://portal.eatonweb.com/> annuaire de blogs + metrics : strength, momentum et overall
		- voir également les signets de bibliothèques
		- voir également les annuaires et répertoires [\(BOTW\)](http://blogs.botw.org/)
	- blogrolls des blogs
	- voir également les plateformes de blogs, comme [OverBlog,](http://www.over-blog.com/blogs.html) [Wordpress](http://wordpress.com/)

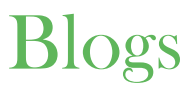

- moteurs de recherche sur les blogs
	- Google recherche de blogs : <http://blogsearch.google.com/> se veut exhaustif à la condition que les blogs proposent un flux (RSS ou Atom) recherche dans le texte
		- ne ramène pas que des blogs
	- Technorati :<http://technorati.com/> annuaire et moteur de recherche dans le texte (texte, tag, URL) 1 M. de blogs + « Top 100 » des blogs les plus importants
		-
	- Icerocket blogs :<http://www.icerocket.com/>
		- + critères de recherches avancées supplémentaires (titre du billet, auteur, tag)
	- recherche sur un moteur de recherche avec une équation de type inurl:blog OR intitle:blog

#### La folksonomie

• tags : mot-clé sous forme d'étiquette

#### indexation automatique... ou indexation humaine

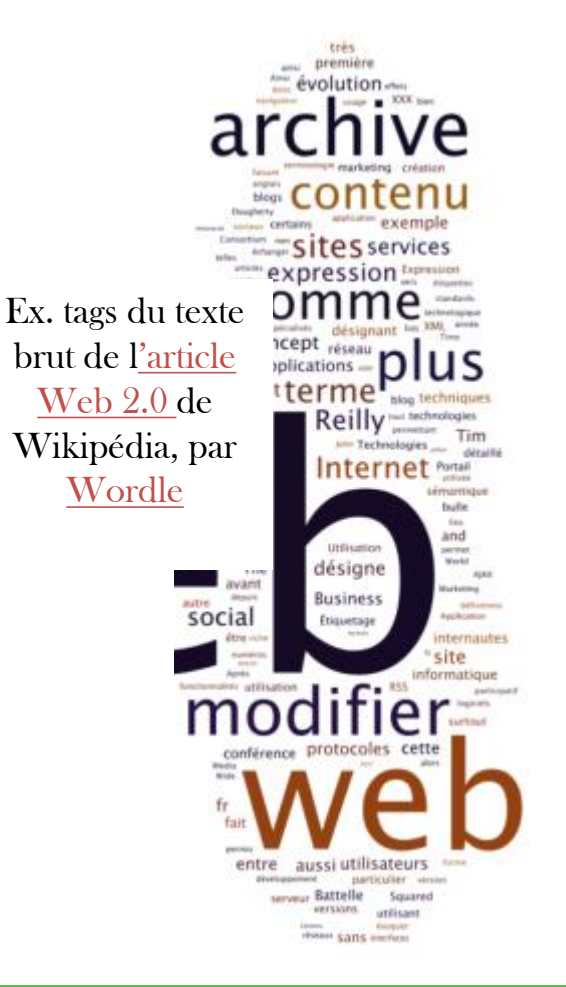

#### **Hot Tags**

advertising, ajax, article, articles, audio, blog, blogging, books, calendar, collaboration, community, computer, css, culture, data, database, development, directory download, education entertainment, finance, firefox, firefox and mozilla links, flash, flickr, forum, freeware, google, graphics, guide, hardware, health, hosting, howto, html, humor, ideas, ipod, java, javascript, kids, learning, library, linux, mac, magazine, management, maps, math, media, microsoft, mobile, mp3, network, networking, news, opensource, pdf, photography, photos, photoshop, php, podcast, politics, productivity, programming, reading, reference, research, resources, review, rss, search, security, seo, service, services, shopping, software, sports, statistics, storage, tech, technology, templates, tool, tutorial, tutorials, tv, web, web2.0, webdesign Ex. nuage de tags windows, wordpres yahoo, youtube de [Diigo](http://www.diigo.com/buzz/hot)

 $12e$ siècle Ancien régime 18e Renaissance siecle Eglise catholique Antiquité architecture médiévale architecture religieuse **archives** armoiries art médiéval bibliothèque 13e siècle art chrétien église art roman enluminure médiévale 15e siècle étymologie Europe fac similés féodalité francais (langue) généalogie géographie historique 14e siècle **chartes héraldique histoire et** critique histoire médiévale religieuse าเstoire historiographie christianisme

humani Ex. nuage de tags des sièc sujets dans [l'OPAC de](http://catalogue.enc.sorbonne.fr/)  latin littérat [l'Ecole nationale des](http://catalogue.enc.sorbonne.fr/)  manus Age **[Chartes](http://catalogue.enc.sorbonne.fr/)** 

cartulaire inor de maride rae siècle philosophie médiévale croisades **SOUFCES** théologie

#### La folksonomie

• intérêt des tags : visibilité de concepts qui ne sont pas encore entrés dans le domaine bibliothéconomique

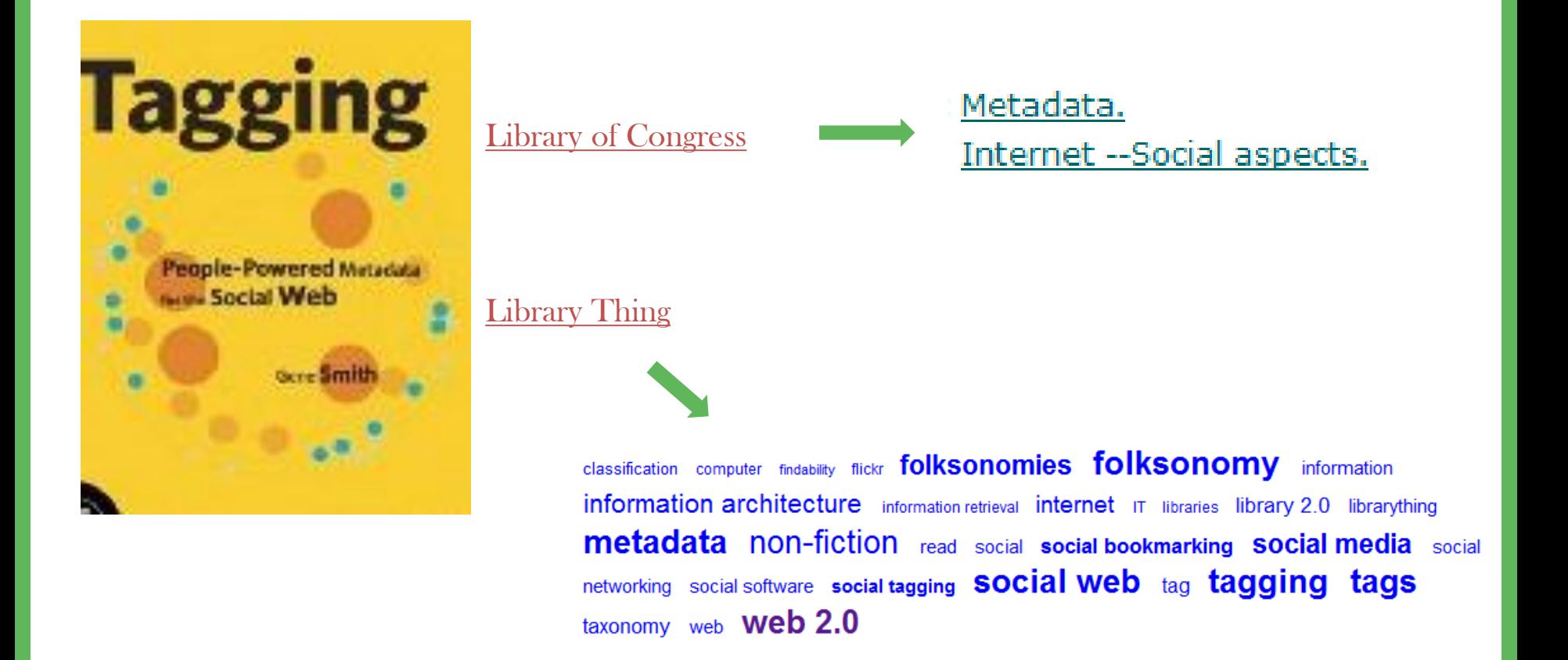

## **Bookmarking**

#### Plateformes de « social bookmarking »

- outils de stockage et de gestion de contenus numériques URL, références bibliographiques, images, texte…
- présentation de chaque élément
	- titre ou références bibliographiques
	- (tags)
- outil de mise en commun et de réseautage groupes, abonnements à des comptes...

Ex. de fonctionnement : [Diigo](http://www.diigo.com/)

## Bookmarking

- bibliothèques et avis
	- LibraryThing : <http://www.librarything.com/> majoritairement anglo-saxon 1,5 M. membres ; 71,9 M. de livres catalogués ; 86 M. de tags
	- Babelio: <http://www.babelio.com/> majoritairement francophone
- bookmarks
	- généralistes
		- Delicious :<http://www.delicious.com/>
		- Diigo : [www.diigo.com](http://www.diigo.com/) [formulaire de recherche avancée](http://www.diigo.com/search/advanced) : champs, opérateurs

## **Bookmarking**

- références bibliographiques
	- Bibsonomy : <http://www.bibsonomy.org/> + bookmarks et références bibliographiques
	- citeulike : [http://www.citeulike.org](http://www.citeulike.org/) 6 M. d'articles [critères de recherche avancée](http://www.citeulike.org/search_help) (titre, revue, auteur, numéros internationaux, tags, utilisateur…)
	- Connotea :<http://www.connotea.org/>
		- peu de critères de recherche (tag, utilisateur, URL)
	- Mendeley : <http://www.mendeley.com/> est également un véritable gestionnaire de références bibliographiques [formulaire de recherche avancée](http://www.mendeley.com/research-papers/search/) (critères : titre, auteur, résumé, MeSH, type de document, date, disciplines)
	- Zotero :<http://www.zotero.org/> est avant tout un gestionnaire de références bibliographiques local - peu de possibilités de recherche (via <u>formulaire</u> : utilisateur, groupe, support ; [forum :](http://forums.zotero.org/search/) sujet, commentaire et utilisateur ; [utilisateurs par discipline](http://www.zotero.org/people/))

#### Plateformes de contenu

- généralistes
	- Slideshare:<http://www.slideshare.net/>
		- 16 M. de comptes
		- essentiellement des présentations (supports de formations et d'interventions…) [vu par un maître de conférences \(O. Ertzscheid\)](http://affordance.typepad.com/mon_weblog/2011/02/la-recherche-dinformation-nest-pas-une-maladie.html)
		- moteur de recherche peu satisfaisant, mais avec tris et filtres
		- $\rightarrow$  passer par un moteur de recherche pour pouvoir interroger le contenu avec une équation de type : site:www.slideshare.net
	- Scribd :<http://www.scribd.com/>
	- Calameo: <http://www.calameo.com/>
	- Issuu : <http://issuu.com/>

#### Plateformes de contenu

- scientifiques
	- Figshare:<http://figshare.com/> partage de données, de résultats négatifs et de schémas
	- myExperiment : <http://www.myexperiment.org/> partage de schémas de workflows, 5 000 membres, 250 groupes, 2 000 workflows
	- SciVee : <http://www.scivee.tv/> vidéos et podcasts scientifiques, synchronisés avec des documents

## Microblogging

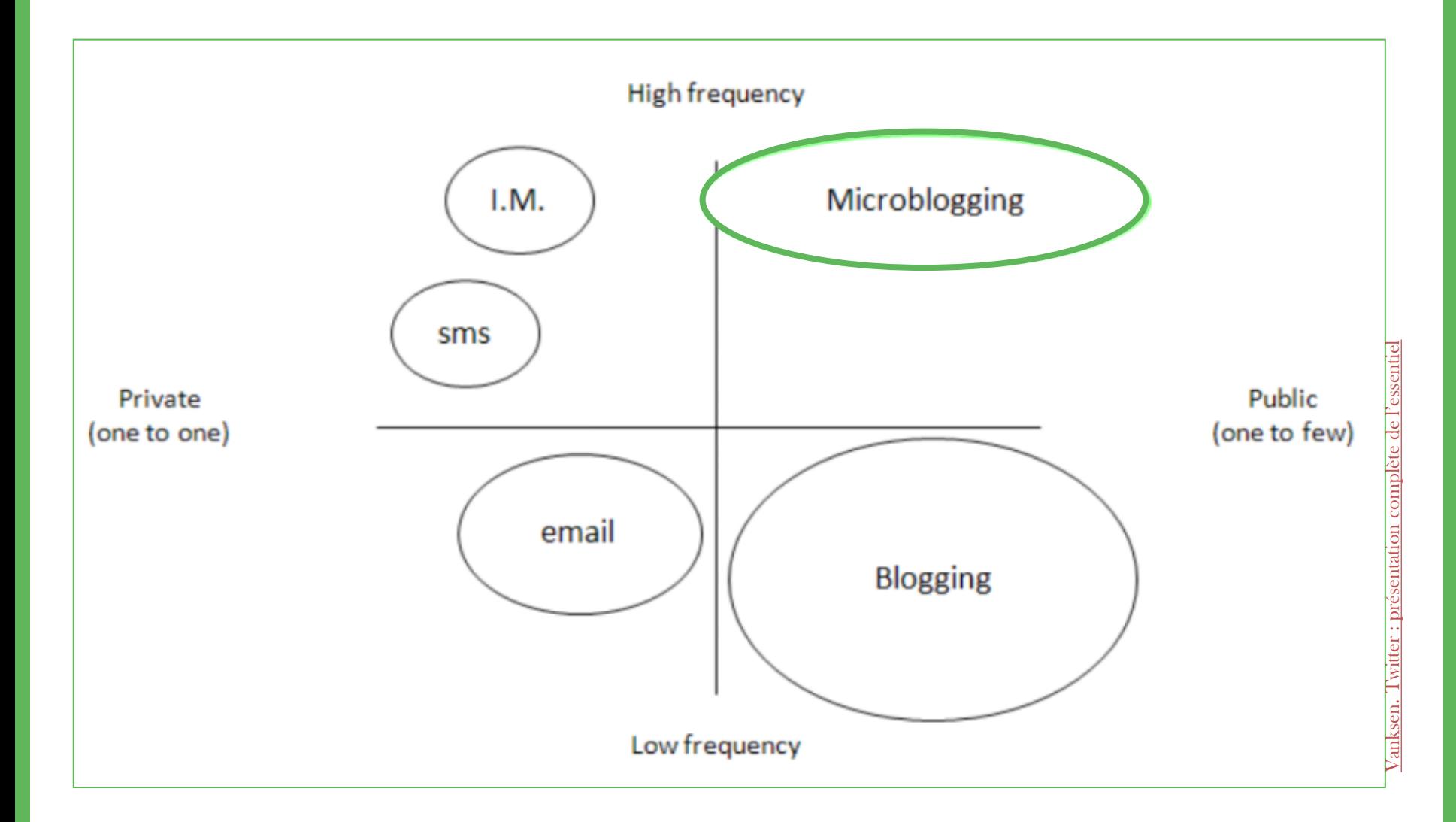

## **Microblogging**

- Twitter : <http://twitter.com/>
	- $500$  M. de comptes ( $9^e$  site mondial,  $9$  langues)
	- 2 M. de tweets/j.
	- réseau d'information en temps réel
	- tweets : messages limités à 140 caractères (d'où syntaxe et vocabulaire spécifique : @,
	- RT, tinyurl...)

i<br>I

- utilisation du # (hashtag) pour ajouter des mots-clés
- pratique du live-tweet
- recherche simple : [https://twitter.com/#!/search-home](https://twitter.com/) et recherche avancée :
- [https://twitter.com/#!/search-advanced](https://twitter.com/) (mots, personnes, lieux, autre)
- ! archives des derniers jours seulement
- autres moteurs pour Twitter
	- Topsy tweets :<http://topsy.com/tweets> + suivre les RT
	- TweetTabs:<http://tweettabs.com/>
		- + possibilité de mener plusieurs recherches en parallèle
	- Trendsmap: <http://trendsmap.com/> tendances géo-localisées

#### Réseaux sociaux

#### Réseaux sociaux

- *social networking* (« service de réseautage social en ligne ») : liens bilatéraux ou via des groupes
- réseaux d'affinités, de pratiques et / ou d'intérêts
- proposent notamment des espaces de discussions/forums, offres d'emploi, manifestations voire plateformes de dépôt

! recherche souvent possible au sein du réseau seulement après inscription indexation possible cependant dans les moteurs de recherche dès les

premières pages

#### Réseaux sociaux

- généralistes
	- Facebook :<http://www.facebook.com/>
		- $845$  M. de comptes ( $2^e$  site mondial,  $80$  langues), +3,5 MM. de contenus partagés/sem. à l'origine de 20% de l'ensemble des pages web consultées aux États-Unis
	- Google+:<https://plus.google.com/> 100 M. de comptes
- professionnels
	- LinkedIn :<http://www.linkedin.com/> 150 M. de comptes (12<sup>e</sup> site mondial, 10 langues) à prédominance anglophone
	- Viadeo:<http://www.viadeo.com/> 40 M. de comptes (6 langues) à prédominance francophone

#### Réseaux sociaux

#### • académiques

• ResearchGate : <http://www.researchgate.net/>

1,4 M. de comptes réseau à prédominance scientifique moteur de recherche sémantique interne portant sur plus de 45 millions d'articles (dont Pubmed, ArXiv, IEEE et CiteSeer)

• Academia :<http://academia.edu/> 1,1 M. de comptes, + 2 500 articles uploadés / j. sur le site

centré sur le partage de papiers de recherche (open science)

- IamResearcher : <http://www.iamresearcher.com/> 10,1 M. de publications, 17 000 établissements
- BiomedExperts : <http://www.biomedexperts.com/> 402 000 comptes et 1,8 M. de profils pré-remplis spécialisé en sciences de la vie visualisation de réseaux de co-auteurs (via Elsevier)
- UniPHY :<http://www.aipuniphy.org/Portal/Portal.aspx> 800 000 comptes spécialisé en physique mêmes fonctionnalités que BiomedExperts
- Social Science Research Network : <http://www.ssrn.com/> 400 000 membres

#### Moteurs de recherche sociale

- Moteurs portant sur le web 2.0 (réseaux sociaux, microblogging…) et la présence en ligne en général
	- moteurs de personnes
		- Google people search : [http://www.google.com/cse/home?cx=017737638809316746247:tewmq\\_t4gum](http://www.google.com/cse/home?cx=017737638809316746247:tewmq_t4gum)
		- 123 people :  $\frac{\text{http://www.123 people.fr/}}{\text{http://www.123 people.fr/}}$ interroge des moteurs de recherche, des annuaires, des sites 2.0 (images, vidéos) + francophone, mais existe pour d'autres pays
		- Pipl :  $\frac{\text{http://pipl.com}}{}$  $\frac{\text{http://pipl.com}}{}$  $\frac{\text{http://pipl.com}}{}$
		- Yatedo:<http://www.yatedo.fr/>
		- Yasni : [http://www.yasni.com](http://www.yasni.com/)

#### Moteurs de recherche sociale

- moteurs du web 2.0
	- Topsy: <u>http://topsy.com/</u>
		- moteur en temps réel
		- n'interroge que Twitter et Google + ?
		- + recherche de liens partagés, tweets, photos, vidéos, experts, tendances avec filtres (date, langue…)
	- Social mention : [http://socialmention.com](http://socialmention.com/)
		- métamoteur, plus de 80 sources (blogs, microblogging, bookmarking, multimédia…)
		- + possibilité de choisir les sources concernées
		- pas de recherche avancée
	- Whos talkin : [http://www.whostalkin.com](http://www.whostalkin.com/)

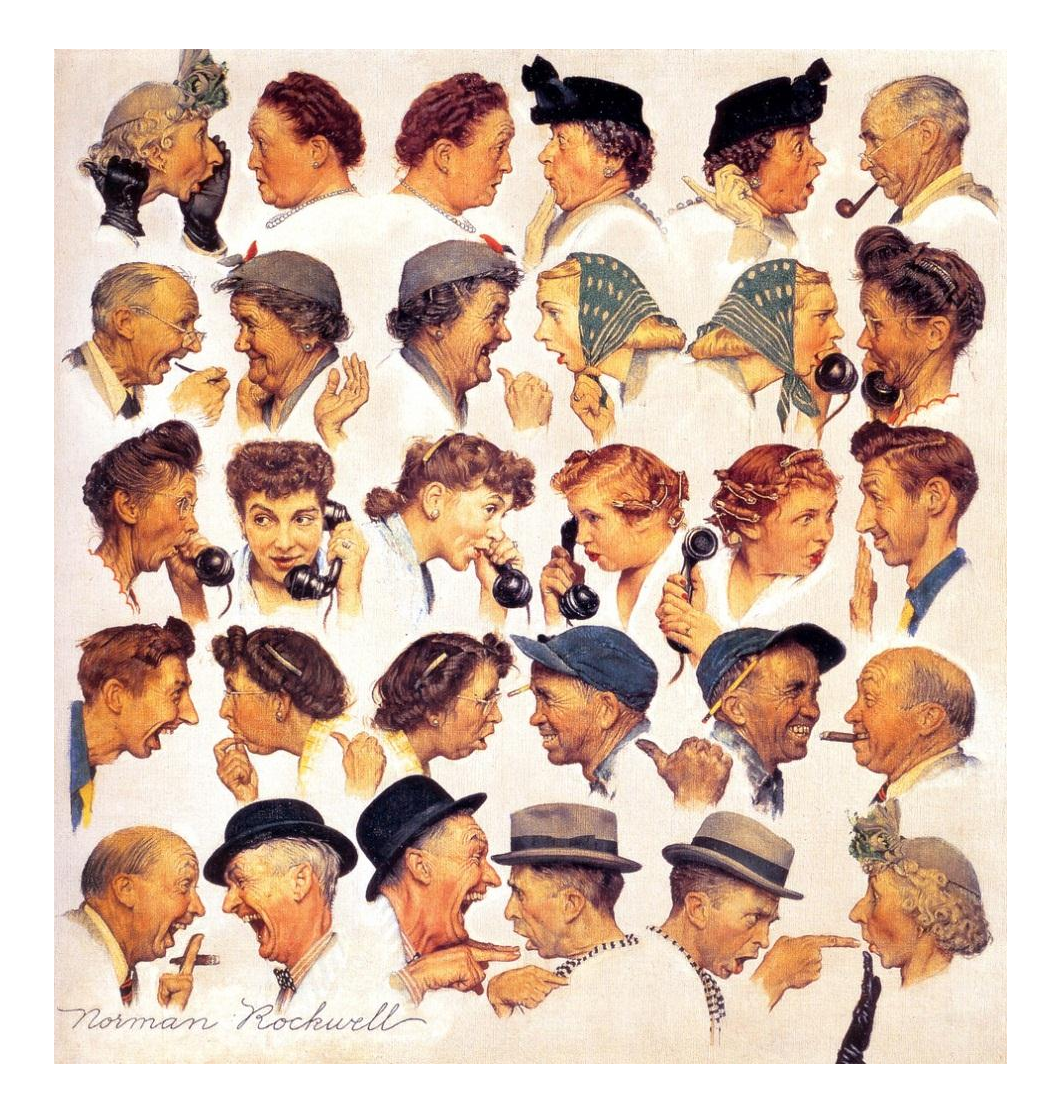

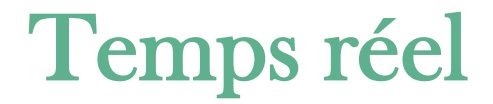

## Temps réel

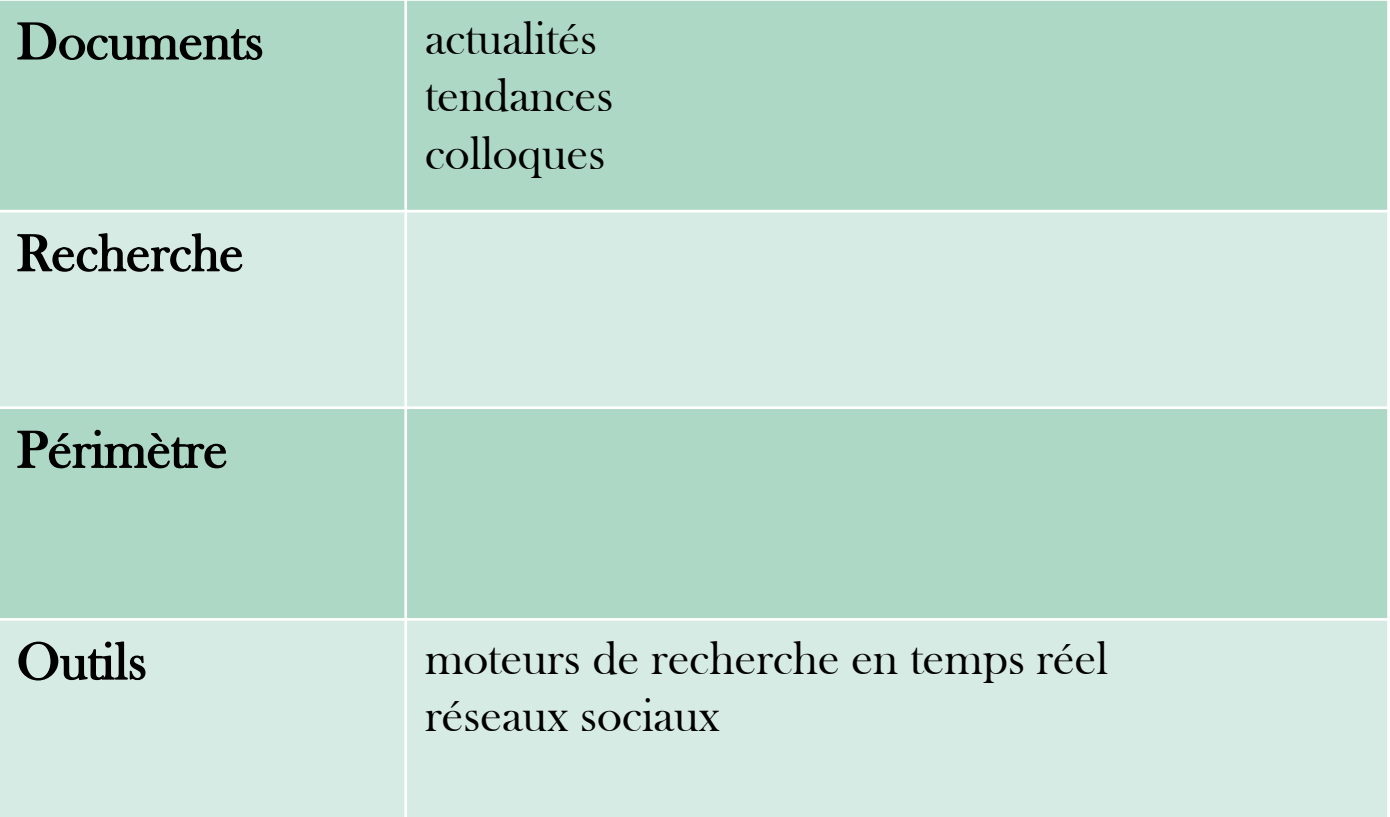

## Temps réel

- moteurs de recherche généralistes
	- Google

recherche puis filtres Actualités + date Google news : <http://news.google.fr/>

• Bing

Bing news : <http://www.bing.com/news> Bing social : <http://www.bing.com/social> (version américaine) :Twitter et Facebook

• Yahoo!

Yahoo ! actualités France : <http://fr.news.yahoo.com/> : agences de presse et journaux dont pure-players

- moteurs de recherche spécialisés
	- Rocketnews :<http://www.rocketnews.com/>
	- Topsy: <http://topsy.com/>: Twitter et Google +
	- Social mention : [http://socialmention.com](http://socialmention.com/) : 80 ressources

#### Analyse de l'actualité

• Eufeeds : <http://www.eufeeds.eu/fr>

agrégateur mondial de plus de 1 000 journaux, mis à jour toutes les 20 minutes

- NewsBrief :<http://emm.newsbrief.eu/NewsBrief/clusteredition/fr/latest.html> agrégateur mondial de journaux, mis à jour toutes les 10 minutes graphique de tendances, détection d'événements à compléter par NewsExplorer : <http://emm.newsexplorer.eu/NewsExplorer/home/fr/latest.html>
- NewsMap:<http://newsmap.jp/>

agrégateur mondial visualisation graphique des résultats (thématiques en couleurs)

• Silobreaker :<http://www.silobreaker.com/>

agrégateur mondial et analyse de l'information (lieux, réseaux, tendances…)

via [M.-](http://www.sites.univ-rennes2.fr/urfist/ressources/des-outils-specialises-pour-divers-types-de-recherches-sur-le-web)[L. Malingre et A. Serres. Plus de 80 outils…](http://www.sites.univ-rennes2.fr/urfist/ressources/des-outils-specialises-pour-divers-types-de-recherches-sur-le-web)

#### Tendances

- tendances
	- Google trends : <http://www.google.com/trends/>
		- Google interroge le volume de recherches de mots-clés sur Google depuis 2004 + possibilité de combiner plusieurs termes pour les comparer [Hot searches](http://www.google.com/trends/hottrends) (EU)
	- Google tendances de recherches : <http://www.google.com/insights/search/> fonctionnalités de recherche avancées par rapport à Google trends (mots-clés, dates, lieux, types de documents, catégories…) rising searches
	- Yahoo! : Buzz log :<http://buzzlog.yahoo.com/overall/> et Clues : <http://clues.yahoo.com/>

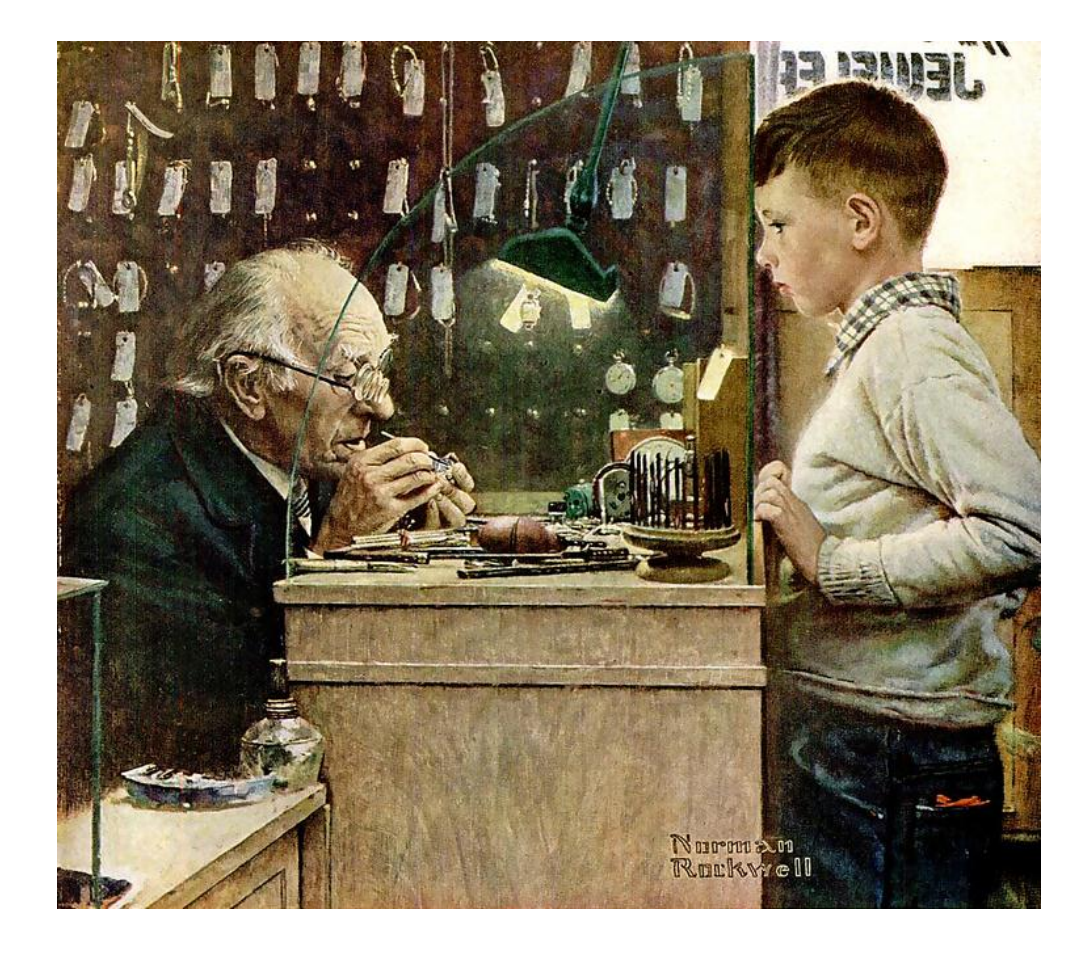

# Quelques outils complémentaires
## Appel à la communauté

- « Ask a librarian »
	- Rue des facs :<http://www.ruedesfacs.fr/>

27 établissements documentaires d'Ile-de-France ; accès par discipline destiné en priorité aux étudiants et aux enseignants-chercheurs pas d'accès aux questions déjà posées ?

• Sindbad:

[http://www.bnf.fr/fr/collections\\_et\\_services/poser\\_une\\_question\\_a\\_bibliothecaire/s.s](http://www.bnf.fr/fr/collections_et_services/poser_une_question_a_bibliothecaire/s.sindbad_votre_question.html) [indbad\\_votre\\_question.html](http://www.bnf.fr/fr/collections_et_services/poser_une_question_a_bibliothecaire/s.sindbad_votre_question.html)

service de la BnF

- BiblioSésame : [http://www.bibliosesame.org](http://www.bibliosesame.org/) service de la BPI
- Guichet du savoir service de la bibliothèque municipale de Lyon
- forums et listes de discussion
- Ask community :<http://www.ask.com/answers/browse/home?qsrc=360>
- réseaux sociaux
	- Ex. : Quora : <http://www.quora.com/>

## Les droits

[«](http://fr.wikipedia.org/wiki/Licences_Creative_Commons) Licence Creative Comons ». Wikipédia. 18/03/2012 [Licence Creative](http://fr.wikipedia.org/wiki/Licences_Creative_Commons) [Comons](http://fr.wikipedia.org/wiki/Licences_Creative_Commons) [». Wikipédia.](http://fr.wikipedia.org/wiki/Licences_Creative_Commons) 18/03/2012

- ! question des droits d'auteur
- les licences Creative Commons

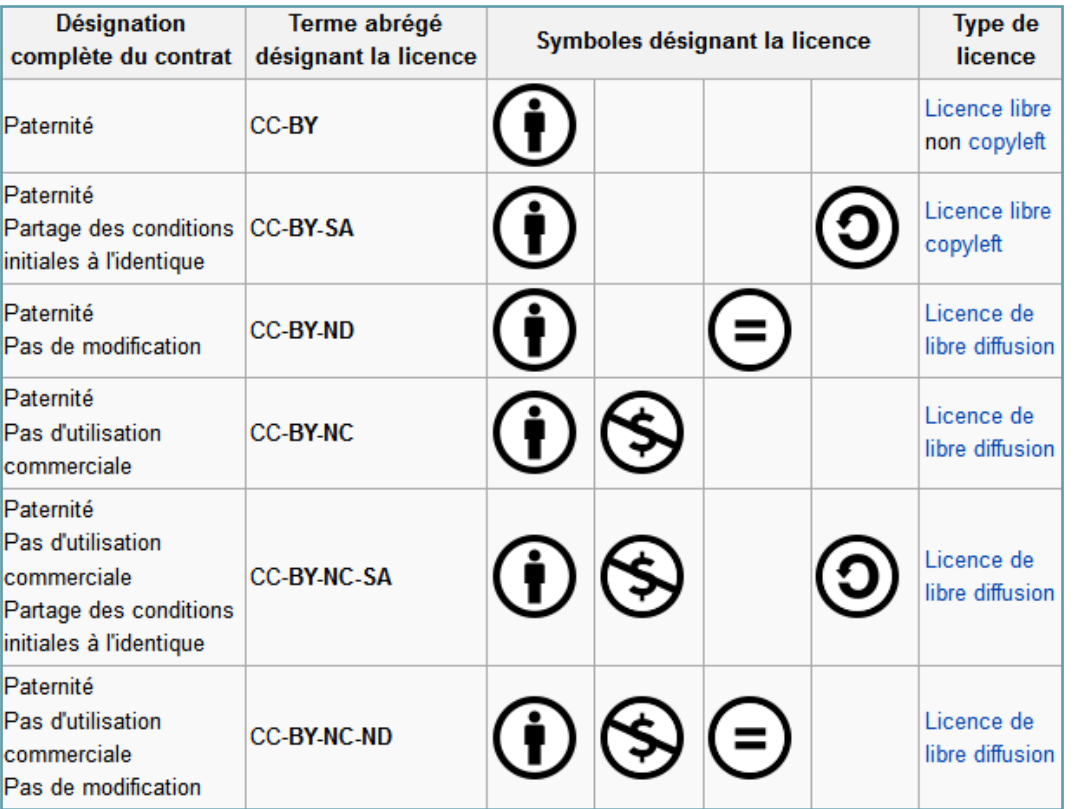

• CC search : <http://search.creativecommons.org/>

recherche sur Google, Flickr, YouTube… ; vérifier cependant pour chaque document

## La navigation

- navigation : adresse IP, historique, cookies
- historique
	- Google autocomplete : prend en compte les pages indexées, mais aussi le lieu, l'historique de recherche, l'activité d'autres usagers et Google +  $\rightarrow$  se déconnecter, détruire [l'historique](http://support.google.com/websearch/bin/answer.py?hl=fr&answer=465&ctx=cbo&cbid=675331964&cbrank=1) et les personnalisations : [aide](http://support.google.com/websearch/bin/answer.py?hl=fr&answer=465&ctx=cbo&cbid=675331964&cbrank=1)
	- voir également les options du navigateur (historique, cache)
- naviguer anonymement
	- Ixquick : <https://eu.ixquick.com/> pas d'enregistrement des adresses IP
	- + dossier [Comment ça marche](http://www.commentcamarche.net/faq/5351-surfer-anonymement), 15/08/2011

## Les extensions de navigateur

- insertion du moteur de recherche dans la barre du navigateur
- analyse de la recherche
	- Search cloudlet : nuage de tags sur la page de résultats
	- Better search
	- Clear Forest Gnosis : repérage d'entités nommées
	- Fast search by Surf Canyon : réorganisation des résultats
- capture de pages
	- ScrapBook, Screengrab
	- Zotero
- gestion des favoris en ligne
	- Delicious, Diigo
- sécurité
	- AdBlockPlus : stop pub
	- Better Privacy : suppression des cookies
	- WOT : évaluation des sites

## Moteurs personnalisables

- traduction
	- Google traduction :<http://translate.google.fr/>
- moteurs de recherche personnalisables
	- Google recherche personnalisée :<http://www.google.com/cse/>
	- EureksterSwicki : [http://www.eurekster.com](http://www.eurekster.com/)

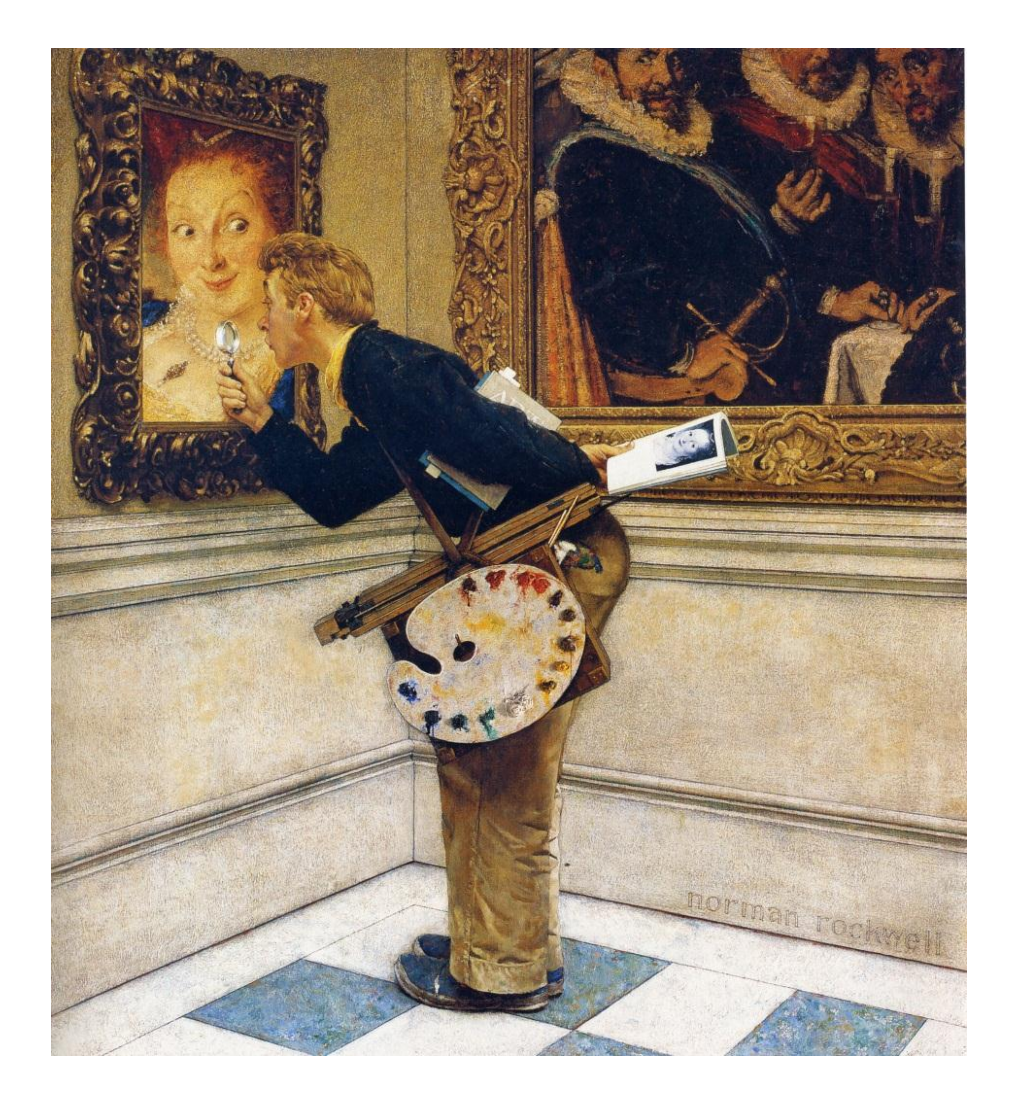

## Veille automatisée

## Les alertes mail

- newsletters et lettres d'informations
	- Ezine Directory : <http://www.ezine-dir.com/> répertoire de newsletters
	- voir également sur les sites concernés
- Google alertes
	- service particulier :<http://www.google.com/alerts?hl=fr> paramétrage de la fréquence et du volume d'envoi et des sources possibilité de s'abonner à des alertes en plusieurs langues avec un compte Google : possibilité de recevoir les alertes via RSS
- agents de surveillance professionnels : modification de pages…
	- Ex. WebSite Watcher, KBCrawl... : offre payante

## Les flux RSS

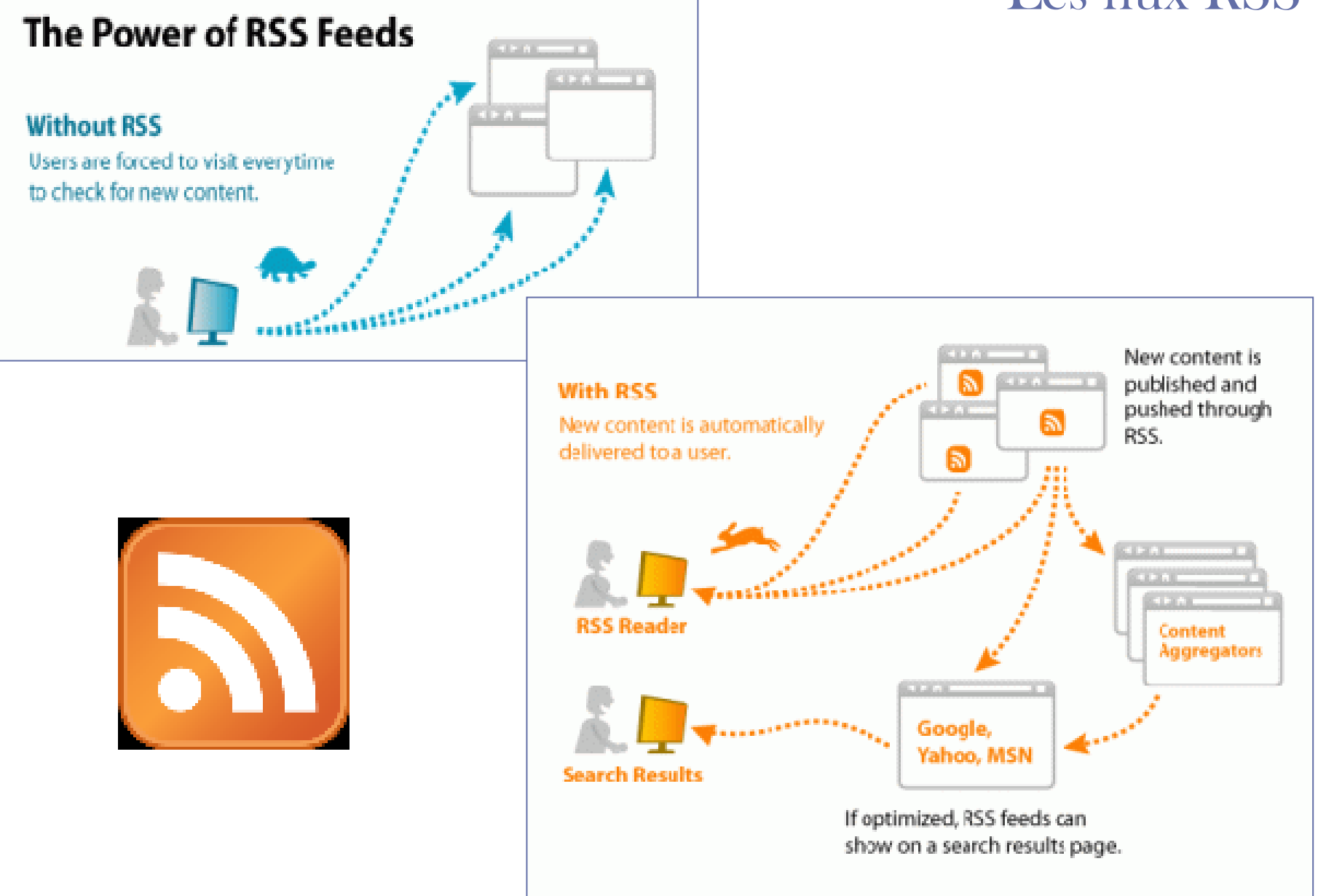

## Les flux RSS

• suivi de l'actualité

#### Ex. [Le Figaro](http://www.lefigaro.fr/rss/)

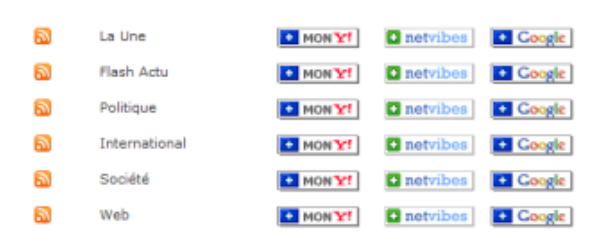

• veille

### nouvelles publications

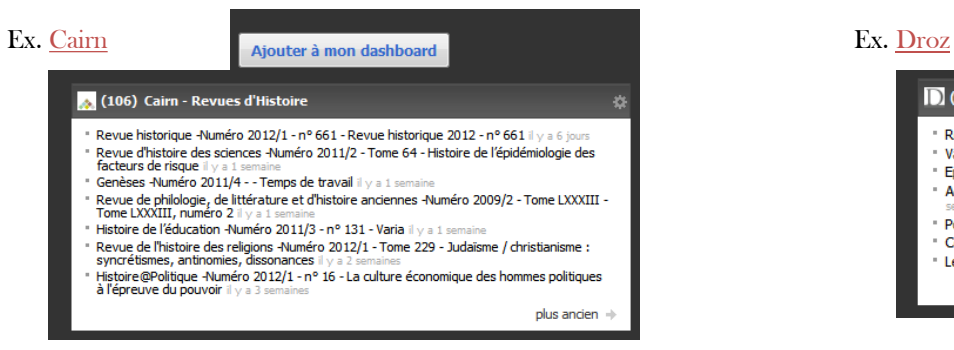

### bases de données bibliographiques

l a

#### Ex. [Gallica](http://gallica.bnf.fr/)

Ma recherche initiale Recherche simple: révolution française

#### Ex. le [blog de B. Foenix-Riou](http://blog.recherche-eveillee.com/)

#### **S'ABONNER À**

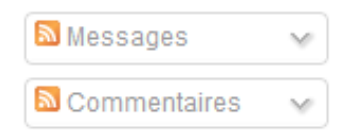

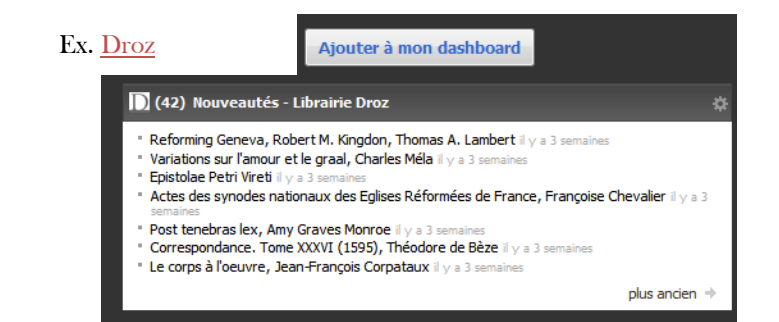

#### Ex. [citeulike](http://www.citeulike.org/)

Search results for: revolution française [more than 800 articles] & All articles on CiteULike matching your search criteria

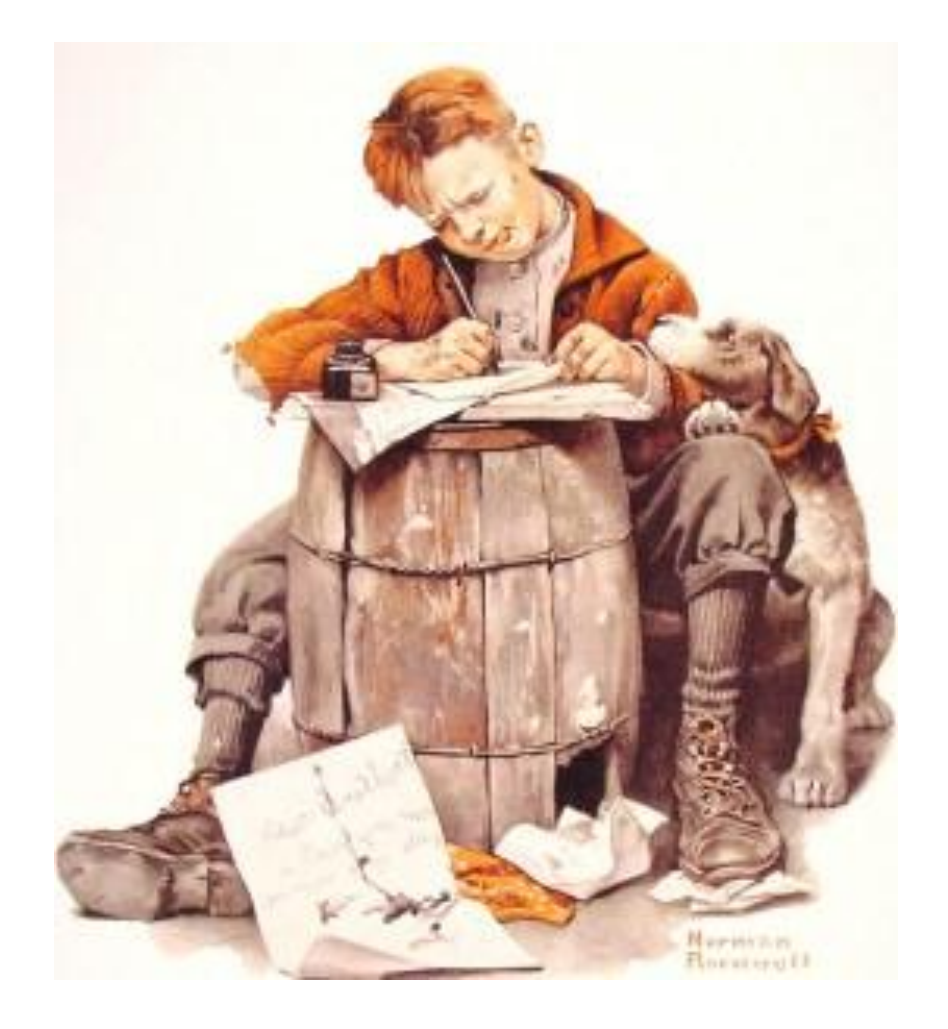

# Exercices de synthèse

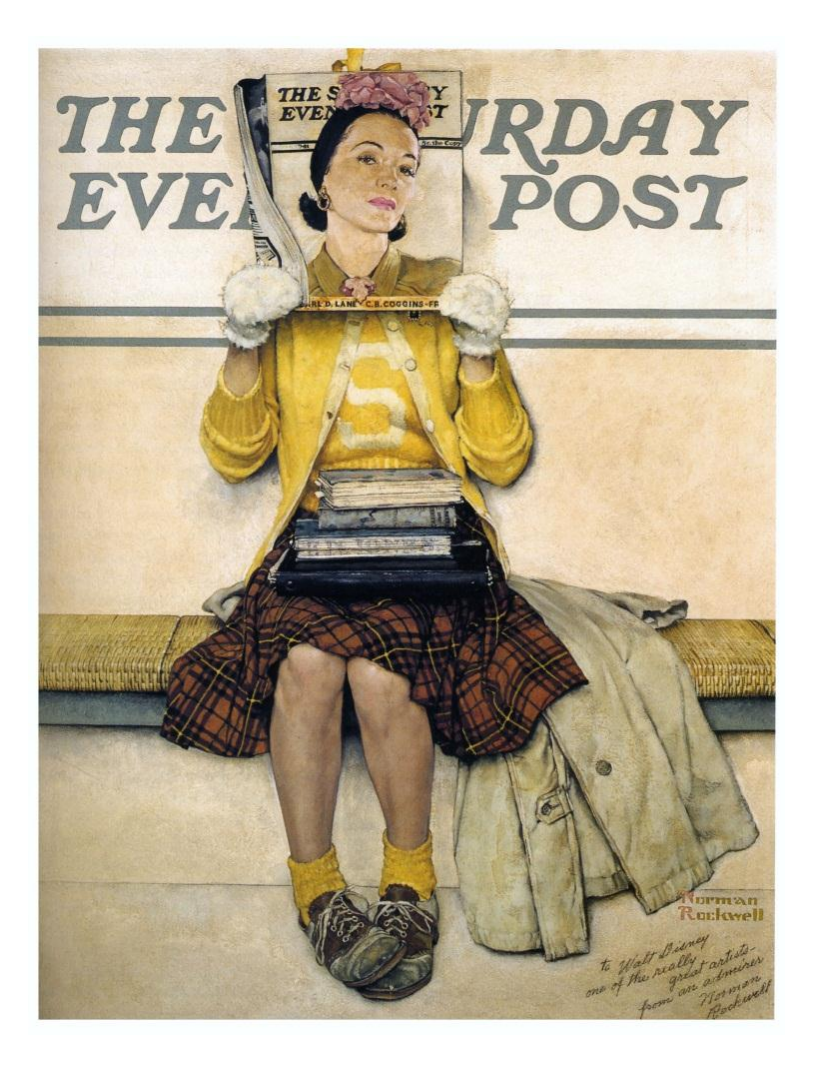

### Pour commencer

- Béatrice Foenix-Riou. Recherche éveillée sur Internet : mode d'emploi : outils et méthodes pour explorer le Web, Web visible, Web invisible, Web social, Web temps réel . Paris : Lavoisier : Bases publications, DL 2011. 367 p.
- Marie-Laure Malingre et Alexandre Serres. Plus de 80 outils spécialisés pour différentes recherches sur le web. [en ligne]. Disponible sur : <http://www.sites.univ-rennes2.fr/urfist/ressources/des-outils-specialises-pour-divers-types-de-recherches-sur-le-web>.
- --. Quels outils pour quelles recherches ? Panorama des outils de recherche du web. URFIST de Rennes, 13 mars 2012. Présentation, 88 f. [en ligne]. Disponible sur : [http://www.slideshare.net/UrfistRennes/quels-outils-pour-quelles-recherches-panorama-des-outils-du-web.](http://www.slideshare.net/UrfistRennes/quels-outils-pour-quelles-recherches-panorama-des-outils-du-web)
- Véronique Mesguich et Armelle Thomas. Net recherche 2009 : le guide pratique pour mieux trouver l'information utile et surveiller le web. Préface d'Olivier Andrieu. 3<sup>e</sup> éd. refondue et mise à jour. Paris : ADBS éd., DL 2009. 320 p. (« Sciences et techniques de l'information »).
- Université européenne de Bretagne. Form@doct. Formation à distance en information documentation pour les doctorants. [en ligne]. Disponible sur : [http://guides-formadoct.ueb.eu/.](http://guides-formadoct.ueb.eu/)

### Pour aller plus loin

### Généralités

- « April 2012 web server survey ». Netcraft. 04/04/2012. [en ligne]. Disponible sur : [http://news.netcraft.com/archives/2012/04/04/april-2012-web-server](http://news.netcraft.com/archives/2012/04/04/april-2012-web-server-survey.html)[survey.html.](http://news.netcraft.com/archives/2012/04/04/april-2012-web-server-survey.html)
- Manuel Durand-Barthez. Recherche d'information en sciences exactes et appliquées. 2012. Présentation. 64 f. [en ligne]. Disponible sur : [http://www.slideshare.net/mdbarthez/recherche-en-sciences-eactes-et-appliques.](http://www.slideshare.net/mdbarthez/recherche-en-sciences-eactes-et-appliques)
- Christophe Boudry. Recherche d'informations sur internet. 07/01/2011. Présentation, 62 f.
- Hans Dillaerts. « L'information scientifique et technique en libre accès : recherche et veille ». My Science Work. 05/09/2011. [en ligne]. Disponible sur : [http://blog.mysciencework.com/2011/09/05/linformation-scientifique-et-technique-en-libre-acces-recherche-et-veille.html.](http://blog.mysciencework.com/2011/09/05/linformation-scientifique-et-technique-en-libre-acces-recherche-et-veille.html)
- Frédérique Flamerie. Recherche d'information bibliographique. UPMC. 2011. Présentation. 52 f. [en ligne]. Disponible sur : <http://www.slideshare.net/BUPMCformD/doctorat-sciences-recherche-dinformation-mthode-sources-et-outils>.
- Internet World Stats. Usage and population statistics. [en ligne]. Disponible sur : [http://www.internetworldstats.com/stats.htm.](http://www.internetworldstats.com/stats.htm)
- Hervé Le Men. Recherche d'information pour sa thèse à l'UBP et sur internet. 04/2011. Présentation. 46 f. [en ligne]. Disponible sur : <http://www.slideshare.net/hervelemen/recherche-info-theseubo-7711630>.
- Véronique Mesguich. Formation de formateurs « C2I métiers de l'ingénieur ». URFIST Paris. 07/2011. Présentation. 88 f.
- « Usages of content languages for websites ».  $W^3Techs$ . [en ligne]. Disponible sur : [http://w3techs.com/technologies/overview/content\\_language/all](http://w3techs.com/technologies/overview/content_language/all) (consulté le 29/04/2012).
- WorldWideWebSize. [en ligne]. Disponible sur : <http://www.worldwidewebsize.com/>.

### Méthodologie

Eduscol. Rechercher sur internet : méthodologie et outils. [en ligne]. Disponible sur :<http://eduscol.education.fr/dossier/competences/rechercher>.

- Jean Elyan. « Google et Microsoft affûtent leurs moteurs de recherche pour 2012 ». Le Monde informatique. 27/12/2011. [en ligne]. Disponible sur : <http://www.lemondeinformatique.fr/actualites/lire-google-et-microsoft-affutent-leurs-moteurs-de-recherche-pour-2012-47179.html>.
- Victorine Porte. Méthodologie et astuces de recherche sur internet. 2010. [en ligne]. 31 p. Disponible sur : [http://www.slideshare.net/vporte/guide](http://www.slideshare.net/vporte/guide-rechercheenligne)[rechercheenligne.](http://www.slideshare.net/vporte/guide-rechercheenligne)
- Dale Vidmar. « Tips to Effective Internet Searching ». Hannon Library. 2012. [en ligne]. Disponible sur : [http://hanlib.sou.edu/searchtools/searchtips.html.](http://hanlib.sou.edu/searchtools/searchtips.html)

### Moteurs de recherche

- Hervé Basset. « Une veille professionnelle avec Google ????!!!!! ». *Intelligence scientifique et veille*. 03/01/2012. [en ligne]. Disponible sur : <http://intelligencescientifique.wordpress.com/2012/01/03/une-veille-professionnelle-avec-google/>.
- Hackcollege. Get more out of Google. Tips & tricks for students conducting online research. 23/11/2011. [en ligne]. Disponible sur : [http://www.hackcollege.com/blog/2011/11/23/infographic-get-more-out-of-google.html.](http://www.hackcollege.com/blog/2011/11/23/infographic-get-more-out-of-google.html)
- « How do search engine work ? ». Link2city.com. [en ligne]. Disponible sur : http://www.link2city.com/website-optimization-learning-center-how-do-sework.php.
- « List of search engines». Wikipedia. [en ligne]. Disponible sur : http://en.wikipedia.org/wiki/List of search engines.
- Cyril Labbe. « Ike Antkare one of the great stars in the scientitic firmament ». Les rapports de recherche du LIG. 09/2008. 16 p. Disponible sur : [http://rr.liglab.fr/research\\_report/RR-LIG-008.pdf](http://rr.liglab.fr/research_report/RR-LIG-008.pdf).
- Marie-Laure Malingre et Alexandre Serres. Connaître les moteurs de recherche de l'information scientifique. URFIST Rennes, 04/2012. Présentation, 60 f. [en ligne]. Disponible sur : <http://www.slideshare.net/UrfistRennes/les-moteurs-de-recherche-scientifique>.
- Lisa Raehsler. « What people search for. Most popular keywords ». Search Engine Watch. 18/04/2012/ [en ligne]. Disponible sur : [http://searchenginewatch.com/article/2066257/What-People-Search-For-Most-Popular-Keywords.](http://searchenginewatch.com/article/2066257/What-People-Search-For-Most-Popular-Keywords)

StatCounter Global Stats. [en ligne]. Disponible sur : [http://gs.statcounter.com/#search\\_engine-ww-monthly-201103-201203.](http://gs.statcounter.com/) [consulté le 26/04/2012].

- « Surfer anonymement ». Comment ça marche. 15/08/2011. [en ligne]. Disponible sur : http://www.commentcamarche.net/faq/5351-surferanonymement.
- « 2012 // Search Engine Market Share». Karmasnack. [en ligne]. Disponible sur : [http://www.karmasnack.com/about/search-engine-market-share/.](http://www.karmasnack.com/about/search-engine-market-share/) [consulté le 26/04/2012].

### Autres

BnF. Les signets de la Bibliothèque nationale de France. [en ligne]. Disponible sur : [http://signets.bnf.fr.](http://signets.bnf.fr/)

« List of academic databases and search engines ». Wikipedia. [en ligne]. Disponible sur : http://en.wikipedia.org/wiki/Academic\_databases\_and\_search\_engines.

« List of digital library projects ». Wikipedia. [en ligne]. Disponible sur : http://en.wikipedia.org/wiki/List of digital library projects.

## Suivre l'actualité de ces questions

Olivier Andrieu. Abondance. [en ligne]. Disponible sur : [http://www.abondance.com/.](http://www.abondance.com/) Wendy Boswell. About.com Web search. [en ligne]. Disponible sur : [http://websearch.about.com/.](http://websearch.about.com/) Centre de documentation et d'information interuniversitaire en sciences sociales et Inforpro. *EchosDoc*. [en ligne]. Disponible sur : [http://www.echosdoc.net.](http://www.echosdoc.net/) Christophe Deschamps. Outils froids. [en ligne]. [Disponible sur : http://www.outilsfroids.net/.](http://www.outilsfroids.net/) Olivier Duffez. WebRankInfo. [en ligne]. Disponible sur : <http://www.webrankinfo.com/>. Béatrice Foenix-Riou. Le blog de recherche-eveillee.com. [en ligne]. Disponible sur :<http://blog.recherche-eveillee.com/>. Gwen Harris. Internet News. [en ligne]. Disponible sur : [http://www.websearchguide.ca/netblog/.](http://www.websearchguide.ca/netblog/) Les infostratèges. Didier Frochot et Fabrice Molinaro, dir. publ. [en ligne]. Disponible sur : [http://www.les-infostrateges.com/.](http://www.les-infostrateges.com/) InternetActu. [en ligne]. Disponible sur : [http://www.internetactu.net](http://www.internetactu.net/). Le journal du net . [en ligne]. Disponible sur : [http://www.journaldunet.com/.](http://www.journaldunet.com/) Marie-Laure Malingre et Alexandre Serres. Plus de 80 outils spécialisés pour différentes recherches sur le web. [en ligne]. Disponible sur : <http://www.sites.univ-rennes2.fr/urfist/ressources/des-outils-specialises-pour-divers-types-de-recherches-sur-le-web>. mises à jour régulières. Arnaud Mangasaryan. Ramenos blog. [en ligne]. Disponible sur : <http://blog.ramenos.net/>. Mashable. [en ligne]. Disponible sur : <http://mashable.com/>. version française : [http://fr.mashable.com/.](http://fr.mashable.com/) Netsources. François Libman, dir. publ. Paris : Bases publications, 1996-. Presse citron. [en ligne]. Disponible sur : <http://www.presse-citron.net/>. ReadWriteWeb. [en ligne]. Disponible sur : : [http://www.readwriteweb.com/.](http://www.readwriteweb.com/) Research Buzz. [en ligne]. Disponible sur : [http://researchbuzz.me/.](http://researchbuzz.me/) Search Engine Journal. [en ligne]. Disponible sur : [http://www.searchenginejournal.com/.](http://www.searchenginejournal.com/) Search Engine Land. [en ligne]. Disponible sur :<http://searchengineland.com/>. Search Engine Watch. Jonathan Allen, dir. publ. [en ligne]. Disponible sur : [http://searchenginewatch.com.](http://searchenginewatch.com/) Techcrunch. [en ligne]. Disponible sur : [http://techcrunch.com/.](http://techcrunch.com/) version française : <http://fr.techcrunch.com/>. ZdNet. [en ligne]. Disponible sur :<http://www.zdnet.fr/>. Marcus P. Zillman. Scholar Search Engine. [en ligne]. Disponible sur : [http://www.scholarsearchengines.com/.](http://www.scholarsearchengines.com/) nombreux white papers mis à jour régulièrement dont moteurs de recherche scientifiques, web invisible, recherche sociale…

### Crédits photographiques

### Toutes images : © Norman Rockwell

avec, par ordre d'apparition,

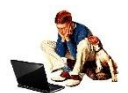

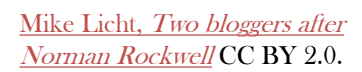

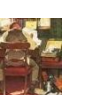

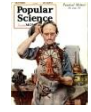

Perpetual motion and the series of the gossips of the gossips of the gossips of the gossips of the gossips of the gossips of the gossips of the gossips of the gossips of the gossips of the gossips of the gossips of the gos

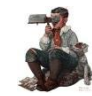

Boy with stereoscope Watchmaker

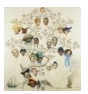

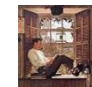

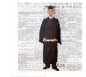

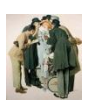

Movie starlet and reporters

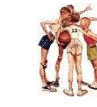

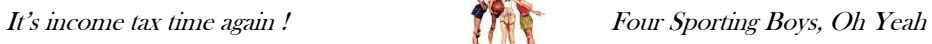

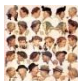

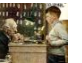

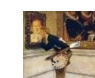

Family tree The art critic

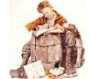

Willie Gillis in college **Little boy writing a letter** 

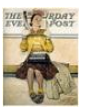

Graduate Double take